# A Precise Description of the ACL2 Logic

Matt Kaufmann\*and J Strother Moore<sup>t</sup>

Department of Computer Sciences Taylor Hall 2.124 University of Texas at Austin Austin, TX 78712-1188 USA

April 22, 1998

## Abstract

The ACL2 logic is a first-order, essentially quantifier-free logic of total recursive functions providing mathematical induction and several extension principles, including symbol package definition and recursive function definition. In this document we describe the logic more precisely.

# 1 Background

Naively speaking, a mathematical logic is given by a formal language, some axioms in that language, and some rules of inference that permit one to derive new formulas, called "theorems," from those axioms. To "prove" a theorem one shows how to derive it from the axioms using the rules of inference. This game is very challenging. Even for very simple sets of axioms and rules, the resulting theorems are often non-obvious.

What prevents logic from being merely an academic game is that, like most of mathematics, it can be related to our ordinary experience. In particular, it is often possible to give meaning to the formulas in such a way that the axioms are all accepted as truths and the rules of inference are truth preserving. Consequently, the theorems are also truths. More precisely, the theorems are truths about what is modeled by the axioms and rules of inference.

EDS, 98 San Jacinto Blvd., Suite 500, Austin, TX 78701, kaufmann@aus.edsr.eds.com

<sup>&</sup>lt;sup> $\dagger$ </sup>The theorem prover used in this work was supported in part at Computational Logic, Inc., by the Defense Advanced Research Projects Agency, ARPA Order 7406, and the Office of Naval Research, Contract N00014-94-C-0193. The views and conclusions contained in this document are those of the author(s) and should not be interpreted as representing the official policies, either expressed or implied, of Computational Logic, Inc., the Defense Advanced Research Projects Agency, the Office of Naval Research, or the U.S. Government.

It is difficult  $-$  perhaps impossible  $-$  to use formal logic to model the physical world with adequate precision and completeness. Unobtrusive imperfections in the correspondence between the formal system and the ob jects modeled can be magnied into gross distortions of reality by the utterly precise lens of formal logic. Thus, logic is better suited to study the perfect objects of mathematics  $\overline{\phantom{a}}$ i.e., numbers, sets, algorithms, etc.  $-$  than the imperfect objects of our physical world. Put another way, logic is best at modeling formal systems. Very few modern scientists have tried to use formal logic to study physical systems and thus, in contrast to many other branches of mathematics, the study and use of logic has been largely confined to formal logicians.

However, the widespread use of computing machines is changing this. Computing machines are imperfect physical artifacts. But they implement formal systems. That is to say, when such a machine is working as physically intended by its designer, it is supposed to carry out some algorithm following a fixed set of precisely specified rules. The "utterly precise lens" of formal logic is an excellent tool with which to investigate the behavior of such an abstract machine. There is often no other way to assure, for example, that a divider actually divides, that a protocol reliably enables communication, or that a calculation involving millions of steps produces the "right" answer.

So we are interested here in a "working logic." We wish to use a formal mathematical logic to model other formal systems — processor architectures, microcode programs and programming languages — and then to study the properties of those models. But this presupposes some formal logic suitable for our purposes. Turning to the logic textbooks for a description of a suitable logic is a frustrating experience. Logicians, the people who might have been thought most experienced in designing and using formal logics, have spent most of their time studying logics rather than using them. Compared to the logic we seek, most classical logics are like Turing machines compared to modern processors: while they are, in some technical sense, sufficiently powerful, they are impractical to use. Classical logics were designed to be simple enough to study thoroughly, not convenient to use.

Therefore, in this document we "roll our own" working logic. It is called  $ACL2$ , which stands for "A Computational Logic for Applicative Common Lisp" and might have been abbreviated  $ACL^+$ . ACL2 is designed to be used to model computing systems and to prove properties of those models. It is likely to be much more elaborate than the classical formal logics you have encountered.

## 1.1 Connection with Common Lisp

One force pushing ACL2 toward complexity is the fact that we want it to be efficiently executable on a wide range of host processors. That is, the logic can be used to calculate: most variable-free terms can be reduced to constants by the routine application of the axioms. To achieve this we decided to make ACL2 an extension of a useful subset of the widely used and efficiently implemented

applicative programming language Common Lisp [6] and [7].

Executability comes at a cost: ACL2 does not support unbounded quantification, the real numbers, or infinite sets. ACL2 is essentially just an applicative programming language  $-$  and a fairly simple one at that.

Common Lisp functions are partial: they are not defined on all possible inputs. But ACL2 functions are total: they are defined on all possible inputs. In what sense, then, is ACL2 Common Lisp?

In  $[4]$  we define the notions of *gold* functions and theorems. To establish that a function or theorem is gold, certain additional conjectures must be proved. These "guard conjectures" are derived syntactically from the candidate function definitions and theorems. If the guard conjectures are theorems, then the evaluation of the ACL2 formulas never tries to apply Common Lisp functions to inputs outside their "intended domains." We make the following promise: a gold theorem in ACL2 evaluates to non-NIL in all compliant implementations of Common Lisp, unless the implementation encounters a "resource error" such as memory exhaustion. In this document we do not discuss further the notion of gold theorems or Common Lisp compliance. We focus simply on ACL2 as a logic, thereby defining what the theorems are.

Although we do not assume familiarity with Common Lisp, readers familiar with it will notice that we have adopted much of its syntax and many of its built-in constants and functions.

#### $1.2$ Connection with the Nqthm Logic

The logic described here is closely connected to the Nqthm ("Boyer-Moore") logic [1]. The Nqthm logic models a "home-grown" Pure Lisp, while ACL2 models Common Lisp. Some of the differences between the two are summarized below.

- Nqthm's arithmetic was essentially just that for the natural numbers, axiomatized in a Peano-like fashion. Common Lisp and ACL2 provide the rationals and the complex rationals, with the naturals being an inductively identied subset of the rationals.
- Nqthm's symbols, the LITATOMs, are very simple compared to Common Lisp's. In particular, Nqthm does not support multiple "packages."
- Ngthm provides a "false object," (FALSE), abbreviated F, which is not NIL or any other Nqthm symbol, while Common Lisp and ACL2 "overload" NIL as both the false ob ject and the end-of-list marker.
- Nqthm's functions CAR and CDR return 0 on non-CONS arguments, but ACL2's return NIL.

• Ngthm provided the "Shell Principle" for adding new data types; ACL2 provides no such facility. But in addition to the richer set of numbers, ACL2 provides character objects and strings among its primitives.

The enumeration above should not obscure the fact that the two logics in fact only differ in "minor" details. The two logics "feel" the same. Both are first-order, essentially quantifier-free logics based on total, recursively defined functions over inductively constructed data objects. Both use untyped, Lisplike syntax and encourage the use of "terms" where other logics would use \formulas." Both allow (most) variable-free terms to be evaluated to constants via a "call-by-value" interpreter.

The similarities to Nqthm were the result of deliberate design decisions based on the success of using Nqthm to model computing machines and systems. ACL2  $\frac{1}{1}$  the logic and its implementation in a theorem-proving system  $\frac{1}{1}$  is best thought of as a successor to Nqthm intended to make the logic more efficiently executable and able to support the construction and analysis of larger system models. The paper [3] discusses the original design of ACL2.

Bob Boyer was an active participant in the formative years of the design of ACL2. Without his help the project would never have gotten off the ground.

#### $\bf{2}$ 2 Theories and Logical Events

The view that a logic is given by a language, some axioms, and some rules fails to accommodate our intention to use it to model other systems. Except in the unusual case that the given logic already describes what we care about, we must be able to fashion it somehow. That generally means we must be able to extend the language to include new syntactic concepts and to add new axioms about those concepts. Sometimes new rules of inference are added. Thus, in addition to a language, some axioms, and some rules of inference, we provide some extension principles and we view the logic as "evolving" under the control of the user who invokes these principles.

We say a formula t can be proved directly from a set of axioms  $A$  if and only if t may be derived from the axioms in  $A$  by applying the rules of inference of propositional calculus with equality and instantiation (see page 20) and the principle of induction (see page 47).

There are five extension principles and thus five kinds of events:

- $\bullet$  an application of the constant definition principle (page 29),
- $\bullet$  an application of the package definition principle (page 48),
- the designation of the current package (page 49),
- an application of the function definition principle (page 49), and
- the addition of an arbitrary formula as an axiom.

Each such event extends the syntax and/or the set of axioms of the logic as noted below.

Note. A derived extension principle, called "encapsulation," permits the introduction of undefined but constrained function symbols. We describe encapsulation and its uses in [8]. ACL2 provides for "Skolem axioms" but these have not yet been documented. The implemented definitional principle allows for mutually recursive definitions but the one described here does not. The implementation also allows for the definition of "macros" that extend the syntax of the language, but we do not discuss macros here.

A history h is a finite sequence of events such that either (a) h is empty or (b)  $n$  is obtained by concatenating to the end of a history  $n$  an event that is admissible under  $n$ . An arbitrary axiom is admissible under any  $n$ . The specifications of the other kinds of events define "admissibility" for each such event. We refer to the order of events in a history as though they were added chronologically, i.e., the first event is the "oldest" and the last event is the "most recent."

Associated with every history are the following:

- an "arity table," specifying how many arguments certain function symbols take;
- $\bullet$  a "package system," affecting how symbols are written;
- $\bullet$  a "current package," affecting how symbols are written;
- the "formal constants" of the language;
- a set of "abbreviations," whereby symbolic expressions are transformed into "formal terms" and "formulas;" and
- 

All but the last item, the axioms, are concerned with the syntax. Each of these concepts is defined below, with respect to a given history  $h$ . However, in general in this document the operative history is left implicit.

The arity table of a history is the initial arity table (Table 3, page 18) extended by an entry specifying the arity (number of arguments) of each function symbol introduced by each event in the history. Our discussion of each event makes clear the function symbols and arities introduced.

The *package system* of a history is a sequence of pairs, each pairing a "package name" with an "imports list." We discuss packages on page 12. The package system of a history is the initial package system, as described in Appendix A, extended successively by an entry for each DEFPKG event in the history, in chronological order. We describe the appropriate entry when we discuss DEFPKG (page 48).

The current package of a history is the package name selected by the most recent IN-PACKAGE event (see page 49), if any. If there is no IN-PACKAGE event in the history, the current package is named "ACL2". In this document, unless otherwise stated, the current package is "ACL2".

The formal constants of a history are the primitive formal constants (page 17) together with the formal constants introduced by each event. The addition of an arbitrary axiom adds no new constants. When we discuss each other kind of event we specify the constants, if any, introduced.

The abbreviations of a history are the abbreviation rules introduced in this document together with the abbreviations introduced by each event. The addition of an arbitrary axiom adds no abbreviations. When we discuss each other kind of event we specify the abbreviations, if any, introduced.

Finally, the *axioms* of a history  $h$  are the axioms introduced in this document (including the appropriate instances of the Propositional and Reflexivity axiom schemas for the formulas of  $h$  and the appropriate instances of the Equality Axiom for Functions for every function symbol in the arity table of  $h$ , see Section 5) together with the axioms introduced by each event. The addition of an arbitrary axiom introduces the given formula as an axiom. When we discuss each other kind of event we specify the axioms, if any, introduced.

The *syntax* of a history is the set of "well-formed formulas" for that history. A large part of this document is devoted to a careful description of this notion. In our development, a formula is a tree structure composed of formulas and other tree structures called \terms." We start by describing how we write down a certain class of tree structures, called "s-expressions." Then we identify a subset of these s-expressions as the "formal terms" in a given history. The main idea is that such a term is a variable symbol, one of a very few constants, or the application of a function symbol of the history to an appropriate number of argument terms. A "well-formed formula" of a history is then a class of  $s$ expressions built from formal terms of the history by certain constructions we describe.

Finally, we introduce a large number of abbreviations. These abbreviations are rules for transforming s-expressions that are not formal terms or formulas into s-expressions that are formal terms or formulas. Of special importance are a collection of abbreviations that let us write a large class of constants in terms of the primitive constants and function symbols.

The well-formed formulas of a history h are the s-expressions that are either formulas of  $h$  as we define them here or that can be transformed into formulas of  $h$  using the abbreviations of  $h$ .

We say a formula t in the syntax of history h is a theorem of history h iff t can be proved directly from the axioms of  $h$ .

#### **A Preamble on Notation** 3

The utterances of a formal language are traditionally regarded as strings of characters. Such character strings are often described with a formal grammar. We do not take that approach.

The utterances of our formal language are finite tree structures composed of familiar mathematical objects. In this section we talk about those objects and how we write them down. It is not our intention here to *define* these notions, since we think formal definitions would be less clear than what the reader is likely already to understand. So we offer the following observations as a way of settling on some terminology and notation.

A binary tree is either an atom or an ordered pair of two binary trees. The atoms we most commonly use are numbers, characters, strings of characters, and symbols. We will very occasionally include other atoms in our trees, namely "pseudo-symbols."

We consider the numbers, characters, strings, symbols and ordered pairs to be live different types of objects, i.e., disjoint sets of objects. The integer one is different from the character that prints as "1" and is also different from the character string containing that one character. We hope that is obvious. Many readers may never have thought about the symbol whose name consists of the single character \1". But it exists (in the universe we are imagining) and is distinct from the number, character, and string just mentioned. Finally, the ordered pair whose first component is the integer 1 and whose second component is, say, the number 0 is different from the other four objects.

We obviously need a way to write down these five objects. Here they are in the notation we use:

- the integer one: 1
- the character "1":  $\#$ \1
- the string containing one  $1"$ : "1"
- the symbol whose name is the above string: |1|
- the ordered pair containing 1 and 0:  $(1 \cdot 0)$

The above display probably raises more questions than it answers! But it should bring home three points. First, five distinct mathematical objects are shown. Second, they are all examples of binary trees (the first four are atomic, the last is not). Third, we need to agree on a notation for binary trees.

Here is a display of more typical examples of these five different kinds of ob jects:

<sup>&</sup>lt;sup>1</sup>And we consider the pseudo-symbols to be a sixth type, not actually available in the ACL2 implementation.

- numbers:
	- $-$  integers: 123,  $-17$
	- $-$  rationals:  $22/7, -127/128$
	- complex rationals:  $\#\mathsf{c}(3\ 1/2)$  (i.e.,  $3+\frac{1}{2}i$ )
- characters:  $\sharp \A, \sharp \a, \sharp \Space$ pace,  $\sharp \iota$ ,
- strings: "I am.", "She said \"Hi!\" once." (the character after the word "said" is  $*\S$ pace and the character after that is "string quote mark,"  $# \langle " \rangle$
- symbols: X, NIL, A1, |a1| (the first character in this symbol's name is a lower-case "a", not a vertical bar),  $LIST: A1$  (the first character in this symbol's name is an upper-case "A"; the "package name" of the symbol is "LISP")
- lists and pairs:  $(1\ 2\ 3)$ ,  $((ABC\ 1)\ (DEF\ 2))$ ,  $(0\ 1)$

We now discuss the notation for each of these types.

#### 3.1 **Numbers**

Integers are written as sequences of digits. Base 10 is the most common one used here. So 123 is the integer one hundred twenty three.

But we might also write numbers in binary (#b1111011), octal (#o173) or hexadecimal (#x7B). In numeric notation, case is unimportant. So #B1111011 and #X7b are also integers. In fact, the same integer is shown in each of the examples so far, namely 123.

The (optional) sign of a number is written immediately before the digit sequence. Thus,  $-6$  is #b-110 and also #o-6.

We use typewriter font when we write integers and the other formal mathematical objects. In such expressions we are always referring to the object denoted, not the particular string of glyphs chosen. For example, we might say " $\#b1111100$  is one larger than 123." More likely we would say "124 is one larger than 123" or "#b11111100 is one larger than #b1111011" but the point is that we are not talking about the notation used but the integers denoted. We might say "when we write 123 in binary as '#b1111011' nine characters are written." When we talk about notation we generally enclose the notation in quotation marks, as done above. But generally, except in this preamble, we do not talk about notation, just the things denoted.

Rationals are written as optionally signed, possibly improper, fractions, with a slash separating the "top" of the fraction from the "bottom." Thus,  $-1/2$ and 7/2 are rationals. We do not use "mixed notation" to write non-integer rationals; that is, we will not again write  $3\frac{1}{2}$  to mean 7/2.

We used the terms "top" and "bottom" above in reference to the parts of the fractional notation. We use the terms "numerator" and "denominator" exclusively in reference to rationals. The numerator and denominator of a rational r are, respectively, the relatively prime integers i and j  $(j > 0)$  such that  $r = i/j$ .

" $5/10$ " is just another way to write  $1/2$ . More bluntly,  $5/10$  is  $1/2$ . The numerator of 5/10 is 1 and the denominator is 2.

The integers are a subset of the rationals.  $"12/4"$  is another way to write 3. More bluntly, 12/4 is 3. The denominator of 12/4 is 1.

Rationals can be written in binary, octal, or hexadecimal notation. -123/20 is #b-1111011/10100 and #o-173/24 and also #x-7B/14.

We also need a notation for certain complex numbers, namely the ones whose real and imaginary parts are rationals. " $\#c(x y)$ ", where x and y are rationals, is the way we write the complex number more commonly written  $x + yi$ . Of course, if y is 0, the number denoted is the rational x. Thus,  $\#c(123\ 0)$  is 123.

Following traditional mathematical usage, a "complex number" is any number of the form  $x + yi$ , for real x and y. Thus, the complex numbers include the rationals and integers. But when we say a complex number is a \complex rational" we mean its imaginary part is non-0. Thus, the rationals and the complex rationals are disjoint. Together they constitute what we call the \ACL2 numbers" or simply the "numbers," when the simpler term is not confusing. The ACL2 numbers are a subset of the complex numbers.

Different bases may be used to write the two parts of an ACL2 complex number. For example,  $\#c(6 -17/10)$  is  $\#c(\#b110 \#x-11/A)$ .

## 3.2 Characters

Each character object has a "name" and a unique integer "character code." Character ob jects are written by writing a number sign, a backslash and then the name of the character. The character names and their codes are shown in Table 1. As indicated by our examples, some characters, like  $\# \$ Space, have names that are different from the glyph. In addition to the code for each character, Table 1 gives several other characteristics which are explained when we discuss symbols.

Thus, for example,  $\#\$  is the character object whose code is 65,  $\#\$  a is the character with code 97, and  $\#\text{Ne}}$  is the character with code 10.  $\#\A$  is a different object than  $\ast$  a. Other than the fact that distinct characters have distinct codes and the fact that characters are distinct from the other kinds of ob jects, characters have no interesting properties.

The correspondence between characters and their codes is an extension of the ASCII convention. Each character corresponds to a single (but perhaps chorded) keystroke on a standard keyboard. While this document does not in general try to deal with the practical issues of using ACL2 at your terminal, note that the "control characters," that is, those where  $0 \leq \text{code} \leq 31$  and name

| $\pmb{0}$<br>^@<br>43<br>86<br>$\mathbf v$<br>$\ddot{}$<br>$\mathbf n$<br>87<br>$\mathbf{1}$<br>$\hat{}$ A<br>44<br>W<br>s<br>$\,$<br>$\overline{2}$<br>^В<br>45<br>88<br>X<br>$\bf n$<br>-<br>3<br>$\overline{c}$<br>46<br>89<br>Υ<br>$\mathbf n$<br>s<br>$\ddot{\phantom{0}}$<br>$\overline{4}$<br>47<br>90<br>Z<br>$\mathbf{D}$<br>7<br>$\bf 5$<br>ÎЕ<br>48<br>91<br>$\mathsf{L}$<br>0<br>$\bf n$<br>$\sqrt{6}$<br>$\mathbf{\hat{F}}$<br>92<br>Ñ<br>49<br>$\mathbf{1}$<br>$\mathbf n$<br>s<br>$\overline{7}$<br>$\widehat{\phantom{a}}$ G<br>93<br>I<br>50<br>$\overline{a}$<br>$\mathbf n$<br>$\overline{ }$<br>8<br>$5\,1$<br>3<br>94<br><b>Backspace</b><br>$\mathbf n$<br>$\bf n$<br>$\boldsymbol{9}$<br>52<br>95<br>$\overline{\mathbf{4}}$<br>Tab<br>$\mathbf n$<br>n<br>$\frac{1}{\epsilon}$<br>53<br>96<br>10<br>5<br>Newline<br>$\mathbf n$<br>s<br>s<br>97<br>11<br>$\mathbf{K}$<br>54<br>6<br>$\bf n$<br>s<br>a<br>12<br>$\overline{7}$<br>98<br>55<br>Page<br>þ<br>$\mathbf n$<br>s<br>13<br>56<br>99<br>8<br>Return<br>$\mathbf n$<br>c<br>s<br>57<br>14<br>$\mathbf{M}$<br>9<br>100<br>$\mathtt{d}$<br>$\mathbf n$<br>s<br>15<br>58<br>^0<br>101<br>$\ddot{\cdot}$<br>s<br>e<br>s<br>^P<br>59<br>$\mathbf f$<br>16<br>102<br>$\vdots$<br>s<br>s<br>17<br>60<br>103<br>≏Q<br>≺<br>g<br>s<br>$\mathbf R$<br>61<br>104<br>18<br>${\bf h}$<br>Ξ<br>s<br>$\mathbin{\char`\^}S$<br>19<br>62<br>105<br>i<br>><br>s<br>20<br>$\mathbf{r}$<br>63<br>?<br>106<br>j<br>s<br>^U<br>21<br>64<br>107<br>Q<br>$\bf k$<br>s<br>22<br>$\sim$ v<br>65<br>108<br>$\mathbf{I}$<br>A<br>s<br>23<br>66<br>109<br>^W<br>$\, {\bf B}$<br>m<br>s<br>$\mathbf C$<br>24<br>$\mathbf{Y}$<br>67<br>110<br>n<br>s<br>25<br>^Y<br>68<br>D<br>111<br>$\circ$<br>s<br>$\mathbf{z}$<br>26<br>69<br>$\mathbf E$<br>112<br>s<br>$\, {\bf p}$<br>$\hat{}$ [<br>27<br>70<br>$\mathbf F$<br>113<br>q<br>s<br>28<br>$\hat{\phantom{a}}$<br>71<br>${\bf G}$<br>114<br>r<br>s<br>$\mathbf{r}$<br>72<br>29<br>$\, {\rm H}$<br>115<br>s<br>s<br>$\overline{\phantom{a}}$<br>30<br>73<br>$\mathbf I$<br>116<br>t<br>s<br>$\tilde{\phantom{a}}$<br>${\bf J}$<br>31<br>74<br>117<br>u<br>s<br>$3\sqrt{2}$<br>75<br>K<br>118<br>Space<br>s<br>V<br>s<br>33<br>76<br>L<br>119<br>Ţ.<br>Ŵ<br>s<br>Ħ<br>34<br>77<br>M<br>120<br>s<br>$\mathbf x$<br>s<br>35<br>78<br>#<br>${\tt N}$<br>121<br>s<br>y<br>s<br>36<br>\$<br>79<br>122<br>0<br>z<br>s<br>%<br>37<br>80<br>${\bf P}$<br>123<br>€<br>38<br>81<br>124<br>&<br>Q<br>s<br>39<br>$\,$<br>$12\sqrt{5}$<br>82<br>R<br>}<br>s<br>83<br>126<br>40<br>$\overline{\phantom{a}}$<br>$\mathtt S$<br>s<br>T<br>41<br>$\mathcal{E}$<br>84<br>127<br>Rubout<br>s | code | name | $\boldsymbol{n}$ | $\boldsymbol{s}$ | code | name | $\it n$ | $\boldsymbol{s}$ | code | name | $\it n$ | $\boldsymbol{s}$ |
|----------------------------------------------------------------------------------------------------|------|------|------------------|------------------|------|------|---------|------------------|------|------|---------|------------------|
|                                                                                                    |      |      |                  |                  |      |      |         |                  |      |      |         |                  |
|                                                                                                    |      |      |                  |                  |      |      |         |                  |      |      |         |                  |
|                                                                                                    |      |      |                  |                  |      |      |         |                  |      |      |         |                  |
|                                                                                                    |      |      |                  |                  |      |      |         |                  |      |      |         |                  |
|                                                                                                    |      |      |                  |                  |      |      |         |                  |      |      |         |                  |
|                                                                                                    |      |      |                  |                  |      |      |         |                  |      |      |         |                  |
|                                                                                                    |      |      |                  |                  |      |      |         |                  |      |      |         |                  |
|                                                                                                    |      |      |                  |                  |      |      |         |                  |      |      |         |                  |
|                                                                                                    |      |      |                  |                  |      |      |         |                  |      |      |         |                  |
|                                                                                                    |      |      |                  |                  |      |      |         |                  |      |      |         |                  |
|                                                                                                    |      |      |                  |                  |      |      |         |                  |      |      |         |                  |
|                                                                                                    |      |      |                  |                  |      |      |         |                  |      |      |         |                  |
|                                                                                                    |      |      |                  |                  |      |      |         |                  |      |      |         |                  |
|                                                                                                    |      |      |                  |                  |      |      |         |                  |      |      |         |                  |
|                                                                                                    |      |      |                  |                  |      |      |         |                  |      |      |         |                  |
|                                                                                                    |      |      |                  |                  |      |      |         |                  |      |      |         |                  |
|                                                                                                    |      |      |                  |                  |      |      |         |                  |      |      |         |                  |
|                                                                                                    |      |      |                  |                  |      |      |         |                  |      |      |         |                  |
|                                                                                                    |      |      |                  |                  |      |      |         |                  |      |      |         |                  |
|                                                                                                    |      |      |                  |                  |      |      |         |                  |      |      |         |                  |
|                                                                                                    |      |      |                  |                  |      |      |         |                  |      |      |         |                  |
|                                                                                                    |      |      |                  |                  |      |      |         |                  |      |      |         |                  |
|                                                                                                    |      |      |                  |                  |      |      |         |                  |      |      |         |                  |
|                                                                                                    |      |      |                  |                  |      |      |         |                  |      |      |         |                  |
|                                                                                                    |      |      |                  |                  |      |      |         |                  |      |      |         |                  |
|                                                                                                    |      |      |                  |                  |      |      |         |                  |      |      |         |                  |
|                                                                                                    |      |      |                  |                  |      |      |         |                  |      |      |         |                  |
|                                                                                                    |      |      |                  |                  |      |      |         |                  |      |      |         |                  |
|                                                                                                    |      |      |                  |                  |      |      |         |                  |      |      |         |                  |
|                                                                                                    |      |      |                  |                  |      |      |         |                  |      |      |         |                  |
|                                                                                                    |      |      |                  |                  |      |      |         |                  |      |      |         |                  |
|                                                                                                    |      |      |                  |                  |      |      |         |                  |      |      |         |                  |
|                                                                                                    |      |      |                  |                  |      |      |         |                  |      |      |         |                  |
|                                                                                                    |      |      |                  |                  |      |      |         |                  |      |      |         |                  |
|                                                                                                    |      |      |                  |                  |      |      |         |                  |      |      |         |                  |
|                                                                                                    |      |      |                  |                  |      |      |         |                  |      |      |         |                  |
|                                                                                                    |      |      |                  |                  |      |      |         |                  |      |      |         |                  |
|                                                                                                    |      |      |                  |                  |      |      |         |                  |      |      |         |                  |
|                                                                                                    |      |      |                  |                  |      |      |         |                  |      |      |         |                  |
|                                                                                                    |      |      |                  |                  |      |      |         |                  |      |      |         |                  |
|                                                                                                    |      |      |                  |                  |      |      |         |                  |      |      |         |                  |
|                                                                                                    |      |      |                  |                  |      |      |         |                  |      |      |         |                  |
| $\ast$                                                                                                    | 42   |      |                  |                  | 85   | U    |         |                  |      |      |         |                  |

Table 1: The ACL2 Character Set

is a caret followed by a letter, are generally typed by chording the "Control" key and the key of the indicated letter.

We have informal names for some of the characters because the notation is sometimes jarring.

- $\bullet$  #\" (code 34): "string quote mark" or "double gritch,"
- $\bullet$ #\# (code 35): "hash mark" or "number sign"
- $\bullet$  #\' (code 39): "quote mark" or "single gritch,"
- $\bullet$  #\\ (code 92): "backslash"
- $\bullet$  #\| (code 124): "vertical bar"

So we might say "a string quote should be preceded by a backslash" instead of saying " $\#\$ " should be preceded by  $\#\$ 

## 3.3 Strings

Character strings are delimited with string quote marks (#\") at each end. To indicate that the string contains a string quote mark, you must precede each such occurrence of string quote mark by a backslash. Similarly, to indicate that the string contains a backslash you must precede each such occurrence of backslash by a backslash. The number of characters in the string is called its length.

Thus, "ABC" is a string of length three; the successive characters in it are  $\sharp \A, \#\B, \text{ and } \#\C.$ 

"A\"B" is also a string of length three; the successive characters in it are  $\#\A$ ,  $\#\'$ , and  $\#\B$ .

"A\\B" is also a string of length three; the successive characters in it are  $\#\A, \#\\setminus\$ , and  $\#\B$ .

## 3.4 Symbols

Symbols are the most complicated of our atoms, notationally. Technically, every symbol is composed of two strings, the first called the *package name* and the second called simply the name of the symbol. These two are generally separated by two colons when we write symbols. For example, LISP::ABC is a symbol. Its package name is the string "LISP" and its name is the string "ABC".

The notation for symbols is complicated by three factors.

- The package name and colons can sometimes be omitted.
- The names of symbols (and indeed of packages) can consist of arbitrary characters and thus can look like numbers, strings, etc.; a new "escape" convention is required.

• Some symbols are abbreviations for others, depending on the "package system."

Before discussing symbols further it is convenient to be precise about packages. A package is a pair consisting of a string, called the package name of the package, and a finite sequence of symbols, called the *imports list* of the package. No two symbols in the imports list may have the same name.

A package system is a finite sequence of packages, each of which has a unique package name. Furthermore, the imports list of each package in the system may only contain symbols whose package names are those of packages occurring earlier in the package system sequence. Thus, the first package in the sequence must have an empty imports list, the second package may only import symbols from the first package, the third may import symbols from both of the first two, etc.

The package system of a history, recall, is the initial package system in Appendix A as extended chronologically by each of the DEFPKG events in the history. The admissibility requirements on DEFPKG insure the invariants above on the package names and imports lists. Among the packages in the initial package system are three especially important ones, named "KEYWORD", "LISP", and "ACL2".

The witness symbol for the package named  $p$  in a package system is a distinguished symbol whose package name is p. We explain how to construct the witness symbol in Appendix A.

Recall that every history also has a designated "current package." Here, that package is the one named "ACL2".

When we write symbols, the package name and the colons may be omitted as follows.

- $\bullet$  If the package name of a symbol is "KEYWORD", it suffices to write just one colon preceding the symbol's name, e.g., : ABC is KEYWORD:: ABC, or less bluntly, ":ABC" and "KEYWORD::ABC" are two different notations for the same symbol. The symbol in question has package name "KEYWORD" and name "ABC".
- If the package name of a symbol is that of the current package, the package name and both colons can be omitted, e.g., if the current package name is "ACL2", then ABC is ACL2:: ABC. That is, (given the current package name) the package name of ABC is "ACL2" and the name is "ABC".

In a way, the current package is to the notation for symbols what the "current" base" would be in the notation for numbers. One can imagine a math book saying, "the numbers in this section are written in octal." Such a remark would affect one's reading of all the numbers in the section. The designation of the current package analogously affects how symbols are read and written.

Symbol names can be arbitrary strings of characters. The name of the symbol ABC is "ABC". Since symbol names are arbitrary strings, there is a symbol with name "123". Clearly, that symbol is not 123, since 123 is an integer, and it is not "123", because that is a string. The symbol whose name is "123" is  $|123|$ . The symbol whose name is " $|123|$ " is  $|\angle |123\rangle|$ . That is, to indicate a symbol whose name string contains a vertical bar, you must precede the occurrence of the vertical bar by a backslash.

Every symbol name and package name could be delimited by vertical bars (with the explicit vertical bars in the names being "escaped" with backslash as above). That is, ABC is |ABC|, which is also |ACL2|::|ABC|. However, by convention, we only write the vertical bars when, without them, the symbol would be mistaken for a number or some other binary tree, or when the symbol's name has lower-case characters in it. More precisely, if the first character in the symbol's name string is one of those marked with n (for "numeric") in Table 1 or the name string contains any of the characters marked with  $s$  (for "signs and lower-case"), then the vertical bar notation is mandatory. Otherwise it may be dropped; when the vertical bar notation is not used for a symbol, all the alphabetic characters in its name are understood to be in upper-case.

The convention concerning case allows us to write a symbol in lower-case even though all the alphabetic characters in its name are upper-case. For example, abc is ABC. The symbol with name "abc" is |abc|.

Technically, every symbol can be written down in the form  $|p|$ :: $|name|$ , where "p" is the name of a package and "name" is the name of the symbol. (This statement must be understood in the context of the "backslash escape") notation. For example, if "p" is "|||" then by "|p|" we mean " $|\setminus|\setminus|\setminus|$ ".)

Finally, some symbols are abbreviations for others. This is akin to the convention that " $5/10$ " is just another way to write  $1/2$ , or as we have said before, 5/10 is 1/2. Similarly, ACL2::NIL is LISP::NIL. Why? What are the rules for determining when two different notations denote the same symbol?

The fundamental idea involved in resolving the denotation of " $x/y$ " is the notion of relatively prime integers. The fundamental idea involved in resolving the denotation of "|p|::|name|" is the notion of importation, as specified by the current package system.

ACL2::NIL is LISP::NIL because the latter symbol is imported into the "ACL2" package in the current package system. The list of symbols imported into an ACL2 package is finite and fixed forever at the time the package is admitted. The imports list is recorded with the package name in the package system in the history. No two symbols with the same name may be imported into a package and the package name of every symbol imported must have been admitted earlier in the history. These invariants give us a simple algorithm for resolving symbol notation.

To read fractional notation one must be able to answer the question \what is the numerator and denominator of the denoted rational?" To read symbol notation one must be able to answer the question "what is the package name and name of the denoted symbol?"

The name of the symbol denoted by "|p|::|name|" is the string "name".

Here is how you determine the package name of the denoted symbol. Look at the list of symbols declared imported when package " $p$ " was admitted. If none of them have the name "name", the package name of  $|p|$ :: $|name|$  is the string "p". If, on the other hand, one of them, x, has the name "name", then recursively determine the package name of  $x$ . This algorithm is finite and deterministic because of the ACL2 importation rules.

What symbol is meant when we write "QUOTE" in this document? Obviously, some symbol with name "QUOTE", but which one? What is the package name of QUOTE? The current package is understood here to be "ACL2", so here QUOTE is ACL2::QUOTE. Inspection of Appendix A and Appendix B reveals that LISP::QUOTE is imported into the "ACL2" package. So the package name of ACL2::QUOTE is the package name of LISP::QUOTE. Inspection of Appendix A again reveals that no symbols are imported into the "LISP" package. Thus, the package name of LISP::QUOTE, and hence of ACL2::QUOTE and of QUOTE, is "LISP".

Similarly, the package name of T is "LISP". The package name of NIL is "LISP". But the package name of ABC, i.e., of ACL2::ABC, is "ACL2", because no symbol with name "ABC" is imported into the "ACL2" package.

For typographic reasons, sometimes when we are speaking informally we may break long symbols on hyphens or colons, e.g.,

> The symbol \*COMMON-LISP-SYMBOLS-FROM-MAIN--LISP-PACKAGE\* is defined in an Appendix.

provided the context permits an unambiguous interpretation. An extra hyphen is added at the break.

#### 3.5 **Ordered Pairs**

So far we have just talked about the "atoms" in our binary trees. How do we write pairs? We seldom use the traditional notation for pairs,  $\langle x, y \rangle$ . Instead, we use a more elaborate notation that is ultimately more succinct.

Consider an arbitrary ordered pair  $p$  containing  $x$  and  $y$ . One way to write it is  $(x \cdot y)$ . But if y can be written in such parenthetical notation, e.g.,  $(...),$ then a more succinct way to write  $p$  is  $(x \dots)$ . Finally, one way to write NIL is (), i.e., as an empty pair of parentheses.

For example, let  $p_1$  be the pair whose first component is the symbol **X** and whose second component is NIL. Then we could write  $p_1$  as  $(X$ . NIL) or  $(X$ . ()) but we prefer the more succinct (X).

Now let  $p_2$  be the pair whose first component is the integer 123 and whose second component is  $p_1$ . We can write  $p_2$  as (123 . (X)) but usually prefer the more succinct (123 X).

Finally, let  $p_3$  be the pair whose first component is  $p_2$  and whose second component is also  $p_2$ . Then  $p_3$  can be written ((123 X) 123 X). It could also be written  $((123 \tX)$ .  $(123 \tX))$ , which might sometimes be preferred.

A binary tree whose rightmost branch is n long and concludes with the atom atm could be written  $(x_1 \ldots (x_2 \ldots (x_n \ldots x_m \ldots x_m))$  but, using the more succinct notation above is most commonly written as  $(x_1, x_2, ...$  $x_n$ . atm). Such a tree is often called a "sequence" or "list" of "length" n. Its "elements" are enumerated in the order shown, i.e., the first element is  $x_1$ and the last is  $x_n$ . In the special case that  $atm$  is NIL, we call the list a *true list* and, of course, it can be written  $(x_1, x_2, \ldots, x_n)$ .

When we write ordered pairs we allow an arbitrary (non-empty) amount of "whitespace" where we show spaces above. By whitespace we mean spaces, new lines, and comments. A comment is text delimited on the left by a semi-colon and on the right by the end of line.

Below we show the true list of length four containing, successively, the symbol ABC, the list  $p_3$  above, the string "I am." and the symbol  $|(I \nvert am)|$ .

```
(ABC ; The first element of the sequence is a symbol.
          ; This is a comment.
 ((123 X) ; The second element is a list.
 123
 X)
"I am." ; The third is a string.
 |(I am)| ; The fourth is a symbol.
          ; And now we close.
\lambda)
```
Finally, a binary tree of the form (QUOTE  $x$ ), that is, a true list of length two whose first element is the symbol QUOTE and whose second is some tree  $x$ , may be abbreviated  $x$ .

Thus, for example,  $(H \cap ABC(G \mid X \mid Y))$  is  $(H \cap (QUOTE ABC) (G \mid X \mid Y))$  and  $(H'$  'ABC) is  $(H'$  (QUOTE (QUOTE ABC))).

What ordered pair is ''2? The answer is (QUOTE (QUOTE 2)), i.e., the true list of length two whose first element is the symbol QUOTE and whose second element is the true list of length two whose first element is the symbol QUOTE and whose second element is the integer 2.

One might try to parse "''2" as two binary trees, the first being "'" and the second being "2". To proceed along these lines, " $'$ " would have to be parsed as " $(QUOTE'')$ ". But "'" denotes no binary tree in our notation; in particular, it is not how we write any number, character object, string, symbol or list. If one is tempted to write "" as a binary tree one is probably thinking of the character  $\#\$ , the string "'", the symbol |'| or perhaps the symbol QUOTE. But "" doesn't denote a binary tree so """ cannot be seen as one either.

#### 3.6 S-Expressions

The notation we have just described for binary trees is that supported by Common Lisp. In Lisp parlance, a binary tree is called an *s-expression* (or *symbolic*   $expression$ . Henceforth, we use the term "s-expression" rather than "binary tree." But the reader should keep in mind that by s-expression we just mean a very familiar and simple mathematical ob ject: a binary tree of several kinds of atoms.

We assume the reader is able to parse the notation so that when we exhibit an s-expression the appropriate binary tree comes to mind. We assume no special properties of the components, e.g., the characters or symbols, other than those sketched above, namely how to read and write the different objects.

To talk about s-expressions it is convenient to use so-called metavariables that are understood by the reader to stand for other s-expressions or their components. We use typewriter font when we exhibit particular s-expressions or components and italics when we exhibit metavariables.

For example, if f is understood to stand for the symbol CONS, and t to stand for the s-expression (CAR X), then by  $(f t X)$  we mean the s-expression (CONS  $(CAR X) X$ .

If n is the integer 123 and we use  $x_n$  as a symbol, we mean the symbol  $x_{123}$ . This meta-convention arbitrarily adopts decimal notation. (A careful reader once asked "If n is the integer #b1111011, doesn't Xn mean  $|X#b1111011|$ ?")

This concludes our review of notation. We will now identify certain sexpressions as "terms" in our formal logic and proceed to give the axioms and rules of inference.

#### $\overline{\mathbf{4}}$ 4 Formal Syntax

Note. In this section we describe the set of s-expressions that represent the \terms" of our formal language. For those readers unfamiliar with the taxonomy of traditional formal logical syntax: formulas are built out of terms, axioms are formulas, and rules of inference allow us to manipulate formulas (sometimes by manipulating the terms in them, as by replacing the variables by other terms). The rules of inference are most clearly stated if the structure of formulas is very simple. Thus we follow logical tradition when we describe a very simple term language and then, in Section 6, extend it with a host of abbreviations so that it is convenient to use

**Terminology**. A symbol v is a variable symbol of our language unless prohibited as below:

- Symbols marked with  $(*)$  in Appendix B are not variable symbols. This prohibition means that T and NIL (among many others) are not variable symbols.
- Symbols with package name "KEYWORD" are not variable symbols.

| constant                      | command                                    |
|-------------------------------|--------------------------------------------|
| $^{\circ}$                    | zero                                       |
|                               | one                                        |
| N IL.                         | false; empty list                          |
| <b>STRING</b>                 | symbolic token                             |
| ACL2: VITNESS                 | ACL2 package witness symbol                |
| LISP:: WITNESS                | LISP package witness symbol                |
| KEYWORD:: VITNESS             | KEYWORD package witness symbol             |
| ACL2-OUTPUT-CHANNEL:: WITNESS | ACL2-OUTPUT-CHANNEL package witness symbol |
| ACL2-INPUT-CHANNEL:: VITNESS  | ACL2-INPUT-CHANNEL package witness symbol  |
| ACL2-PC: : WITNESS            | ACL2-PC package witness symbol             |
| ACL2-USER:: WITNESS           | ACL2-USER package witness symbol           |

Table 2: The ACL2 Primitive Constants

- Symbols whose names start and end with the character #\\* are not variable symbols.
- Symbols whose names start with #\& are not variable symbols.
- Symbols with package name "LISP" that are not listed in Appendix B are not variable symbols.

Terminology. A primitive formal constant is an s-expression of length two whose first element is the symbol QUOTE and whose second element is one of the integers or symbols listed in Table 2.

Examples. '0 and 'ACL2::WITNESS are primitive formal constants. Perhaps surprisingly, '3 and 'ABC are not formal constants in our language. We have chosen to keep the term structure exceedingly simple; in any given history, the set of formal constants is finite. We introduce abbreviation conventions allowing us to use other s-expressions, such as '3 and 'ABC, as though they were constants; in fact these abbreviations are "expanded" into formal terms involving the formal constants above.

**Terminology**. A symbol f is a function symbol of our language unless prohibited as below:

- Symbols with package name "KEYWORD" are not function symbols.
- Symbols with package name "LISP" are not function symbols unless they are so defined in this document.

**Terminology**. Associated with every function symbol in a history  $h$  is a nonnegative integer called the arity of the symbol. The arity indicates how many argument terms must follow each application of the function symbol. The arity

| function symbol             |                | comment                                  |
|-----------------------------|----------------|------------------------------------------|
|                             | arity          |                                          |
| BINARY-*                    | $\overline{2}$ | multiplies two numbers                   |
| BINARY-+                    | $\overline{2}$ | adds two numbers                         |
| UNARY--                     | 1              | negates a number                         |
| $UNARY-$                    | 1              | inverts a number                         |
| ≺                           | $\overline{2}$ | less than on the rationals               |
| <b>BOOLEANP</b>             | 1              | recognizes 'T and 'NIL                   |
| C AR                        | 1              | first element of a list                  |
| <b>CDR</b>                  | 1              | all but first element of a list          |
| CHAR-CODE                   | 1              | maps characters to integers              |
| <b>CHARACTERP</b>           | 1              | recognizes characters                    |
| CODE-CHAR                   | 1              | maps integers to characters              |
| COMPLEX                     | $\overline{2}$ | builds a complex from two rationals      |
| COMPLEX-RATIONALP           | 1              | recognizes a complex number              |
| COERCE                      | $\overline{2}$ | maps between character lists and strings |
| CONS                        | $\overline{2}$ | builds a list                            |
| <b>CONSP</b>                | 1              | recognizes a non-empty list              |
| DENOMINATOR                 | 1              | denominator of a rational                |
| EQUAL                       | $\overline{2}$ | equality predicate                       |
| IF                          | 3              | if-then-else                             |
| <b>IMAGPART</b>             | 1              | imaginary part of a complex              |
| INTEGERP                    | 1              | recognizes integers                      |
| INTERN-IN-PACKAGE-OF-SYMBOL | $\overline{2}$ | maps a string to a symbol                |
| NUMERATOR                   | 1              | numerator of a rational                  |
| <b>RATIONALP</b>            | 1              | recognizes rationals                     |
| <b>REAL PART</b>            | 1              | real part of a complex                   |
| STRINGP                     | 1              | recognizes strings of characters         |
| SYMBOL-NAME                 | 1              | name of a symbol                         |
| SYMBOL-PACKAGE-NAME         | 1              | package name of a symbol                 |
| SYMBOLP                     | 1              | recognizes symbols                       |
|                             |                |                                          |

Table 3: The ACL2 Primitive Function Symbols

of each primitive function symbol is given in Table 3, along with a brief descriptive comment. Certain of our axioms, namely those labeled "(Def)," introduce additional function symbols with equations that relate the new symbols to old ones. Table 3 should be understood to be extended by appropriate entries for these "defined" symbols.

**Terminology**. An s-expression  $t$  is a *formal term* of a history  $h$  if and only if

- $\bullet$  t is variable symbol;
- $\bullet$  *t* is a primitive formal constant of  $h$ ; or
- t is of the form  $(f t_1...t_n)$ , where f is a function symbol with arity n in the arity table of  $h$  and the  $t_i$  are formal terms of  $h$ .

**Examples**. The following are formal terms (in every history  $h$ ):

```
(CONS X (CONS Y 'NIL))
(BINARY-+ '1 (BINARY-* U V))
(IF B
    (BINARY-+ '1
              (BINARY-+ '1 '1))
    (CAR (CDR X)))
```
**Terminology**. A term t is a call of f with arguments  $a_1, ..., a_n$  iff t has the form  $(f \ a_1 \ ... \ a_n)$ .

**Terminology**. If a term t is a call of f we say f is the top function symbol of t. A function symbol f is called in a term t iff either t is a call of f or t is a nonvariable, non-constant term and  $f$  is called in an argument of  $t$ . The set of subterms of a term t is  $\{t\}$  if t is a variable symbol or constant and otherwise is the union of  $\{t\}$  together with the union of the subterms of the arguments of t. The variables of a term  $t$  is the set of variable subterms of  $t$ .

Examples. The term (CONS X Y) is a call of CONS with arguments X and Y. CONS is called in (IF A (CONS X Y) B). The set of subterms of (CONS X Y) is  $\{(\text{CONS } X Y), X, Y\}$ . The set of variables of  $(\text{CONS } X Y)$  is  $\{X, Y\}$ .

**Terminology**. A function symbol f is new in a history h iff f is called in no axiom of  $h$  (except for the Propositional, Reflexivity, and Equality Axioms of Section 5).

**Terminology**. A finite set  $\sigma$  of ordered pairs is said to be a *substitution* provided that for each ordered pair  $\langle v, t \rangle$  in  $\sigma$ , v is a variable, t is a term, and no other member of  $\sigma$  has v as its first component. The result of substituting a substitution  $\sigma$  *into* a term or formula x, denoted  $x/\sigma$ , is the term or formula obtained by simultaneously replacing, for each  $\langle v, t \rangle$  in  $\sigma$ , each occurrence of v as a variable in x with t. We sometimes say  $x/\sigma$  is the result of instantiating x with  $\sigma$ . We say that  $x$  is an *instance* of  $x$  if there is a substitution  $\sigma$  such that  $x \text{ is } x \text{ or }$ 

**Example**. If  $\sigma$  is  $\{\langle X, (CAR L) \rangle, \langle Y, Z \rangle, \langle G, FOO \rangle\}$  then  $\sigma$  is a substitution. If G is a function symbol of two arguments, then

(CONS  $\mathbf{x}$  $(G Y)$  $X)$  $\lambda$  (constant) is the set of  $\lambda$  and  $\lambda$  and  $\lambda$ 

is a term, which we shall here call p. Then  $p/\sigma$  is the term

(CONS (CAR L) (G Z (CAR L))).

Note that even though the substitution contains the pair  $\langle G, F00 \rangle$  the occurrence of G in p was not replaced by FOO since the occurrence of G is not as a variable.

#### 5 Propositional Calculus with Equality 5

Note. Our logic is built on top of traditional propositional calculus with equality. Any classical formalization of propositional calculus and equality will suit our purposes. So that this document is self-contained we have included one such formalization, namely that of Shoenfield [5]. Shoenfield formalizes propositional calculus with one axiom schema and four rules of inference. He introduces equality with three axiom schemas. We then add the rule of instantiation in place of the parts of [5] that refer to quantication, since our logic is quantier-free.

**Terminology**. The *pseudo-symbols* are  $=$ ,  $\neq$ ,  $\neg$ ,  $\vee$ ,  $\wedge$ ,  $\rightarrow$  and  $\leftrightarrow$ .

**Note**. The pseudo-symbols are not symbols as we have defined symbols. (The careful reader will notice the difference between the pseudo-symbol  $=$  and the symbol =.) We will use pseudo-symbols as atoms in a certain class of sexpressions described below, called formulas.

**Terminology**. An *atomic formula* is any s-expression of the form  $(t_1 = t_2)$ , where  $t_1$  and  $t_2$  are terms. A *formula* is either an atomic formula, or else of the form  $(\neg \phi)$ , where  $\phi$  is a formula, or else of the form  $(\phi_1 \lor \phi_2)$ , where  $\phi_1$  and  $\phi_2$ are both formulas. Parentheses are omitted from formulas (but not from terms) when no ambiguity arises.

Terminology. Generally, we use Greek letters as metavariables standing for formulas. Greek letters, in particular " $\sigma$ ", are also used to stand for substitutions.

**Terminology**. We extend the notion of "instance" in the natural way so that an instance  $\phi/\sigma$  of a formula  $\phi$  under a substitution  $\sigma$  is obtained by instantiating every term in  $\phi$  with  $\sigma$ .

**Abbreviation**. When  $(t_1 \neq t_2)$  is used as a formula it is an abbreviation for the formula  $(\neg(t_1 = t_2))$ . When  $(\phi_1 \rightarrow \phi_2)$  is used as a formula, it is an abbreviation for  $(\neg \phi_1 \lor \phi_2)$ . When  $(\phi_1 \land \phi_2)$  is used as a formula, it is an abbreviation for the formula  $\neg(\neg \phi_1 \lor \neg \phi_2)$ . When  $(\phi_1 \leftrightarrow \phi_2)$  is used as a formula, it is an abbreviation for the formula abbreviated by  $(\phi_1 \rightarrow \phi_2) \wedge (\phi_2 \rightarrow \phi_1)$ .

Axiom Schema (the Propositional Axiom).

 $(\neg \phi \lor \phi)$ 

**Note**. By this we mean to add such an axiom for every formula  $\phi$ .

## Rules of Inference.

- Expansion: derive  $(\phi_1 \lor \phi_2)$  from  $\phi_2$ ;
- *Contraction*: derive  $\phi$  from  $(\phi \lor \phi);$
- Associativity: derive  $((\phi_1 \lor \phi_2) \lor \phi_3)$  from  $(\phi_1 \lor (\phi_2 \lor \phi_3))$ ; and
- *Cut*: derive  $(\phi_2 \lor \phi_3)$  from  $(\phi_1 \lor \phi_2)$  and  $(\neg \phi_1 \lor \phi_3)$ .

Axiom Schema (Reflexivity).

$$
(x = x)
$$

Axiom Schema (Equality Axioms for Functions). For every function symbol  $f$  of arity  $n$  we add:

$$
((\mathbf{X1} = \mathbf{Y1}) \rightarrow
$$
  
\n
$$
\cdots
$$
  
\n
$$
((\mathbf{Xn} = \mathbf{Yn}) \rightarrow
$$
  
\n
$$
(f \mathbf{X1} \dots \mathbf{Xn}) = (f \mathbf{Y1} \dots \mathbf{Yn}))...)
$$

**Axiom.** (*Equality Axiom for =*)  $((X1=Y1) \rightarrow ((X2=Y2) \rightarrow ((X1=X2) \rightarrow (Y1=Y2))).$ 

Rule of Inference. Instantiation: Derive  $\phi/\sigma$  from  $\phi$ .

# 6

**Terminology**. When we write " $pat \implies term$ " or say that "pat is an abbreviation for  $term$ " we mean that when an s-expression x matching pat is used where a formal term is expected and the corresponding interpretation of term is (or abbreviates) a formal term, t, then x should be read as t.

The formally inclined reader may prefer to think of this section as defining a map,  $\implies$ , from a certain set of s-expressions (containing all terms and all abbreviations of terms) to a subset of it (the set of terms). More precisely,  $\Longrightarrow$  is the transitive closure of the relation given below. Although  $\Longrightarrow$  is a function, it is not one-to-one; for example, we'll see that both 2 and '2 abbreviate the same term, namely  $(BINARY-+ '1 '1).$ 

Note. ACL2 provides a "macro" facility (derived from the one in Common Lisp [7]) whereby the user can add abbreviations. In our implementation of ACL2 we add most of the abbreviations below as macros that expand as shown here.

**Abbreviation**. We use (AND  $p_1...p_n$ ) to abbreviate certain formal terms as indicated by the sequence of examples below.

- $\bullet$  (AND)  $\Longrightarrow$ 'T.
- (AND  $p_1$ )  $\Longrightarrow p_1$ .
- (AND  $p_1$   $p_2$ )  $\Longrightarrow$  (IF  $p_1$   $p_2$  'NIL).
- (AND  $p_1$   $p_2$   $p_3$ )  $\Longrightarrow$  (IF  $p_1$  (IF  $p_2$   $p_3$  'NIL) 'NIL).
- (AND  $p_1$   $p_2$   $p_3$   $p_4$ )  $\Longrightarrow$  (IF  $p_1$  (IF  $p_2$  (IF  $p_3$   $p_4$  'NIL) 'NIL) 'NIL).
- etc.

**Abbreviation**. We use  $(0R p_1...p_n)$  to abbreviate certain formal terms as indicated by the sequence of examples below.

- $\bullet$  (OR)  $\Longrightarrow$ 'NIL.
- $\bullet$  (OR  $p_1$ )  $\Longrightarrow p_1$ .
- (OR  $p_1$   $p_2$ )  $\Longrightarrow$  (IF  $p_1$   $p_1$   $p_2$ ).
- (OR  $p_1$   $p_2$   $p_3$ )  $\Longrightarrow$  (IF  $p_1$   $p_1$  (IF  $p_2$   $p_2$   $p_3$ )).
- (OR  $p_1$   $p_2$   $p_3$   $p_4$ )  $\Longrightarrow$  (IF  $p_1$   $p_1$  (IF  $p_2$   $p_2$  (IF  $p_3$   $p_3$   $p_4$ ))).
- $etc.$

**Abbreviation**. We use  $(* x_1...x_n)$  to abbreviate certain formal terms as indicated by the sequence of examples below.

- $\bullet$  (+)  $\Longrightarrow$  '0.
- $\bullet$  (+  $x_1$ )  $\Longrightarrow$  (BINARY-+ '0  $x_1$ ).
- $\bullet$  (+  $x_1$   $x_2$ )  $\Longrightarrow$  (BINARY-+  $x_1$   $x_2$ ).
- $(* x_1 x_2 x_3) \implies (BINARY * x_1 (BINARY * x_2 x_3))$ .
- $\bullet$  (+  $x_1$   $x_2$   $x_3$   $x_4$ )  $\Longrightarrow$

 $(BINARY-+ x_1 (BINARY-+ x_2 (BINARY-+ x_3 x_4))).$ 

• etc.

**Abbreviation**. We use  $(* x_1...x_n)$  to abbreviate certain formal terms as indicated by the sequence of examples below.

- $\bullet$  (\*)  $\Longrightarrow$  '1.
- $\bullet$  (\*  $x_1$ )  $\Longrightarrow$  (BINARY-\* '1  $x_1$ ).
- $(* x_1 x_2) \implies (BINARY-* x_1 x_2).$
- $(* x_1 x_2 x_3) \implies (BINARY-* x_1 (BINARY-* x_2 x_3)).$
- $\bullet$  (\*  $x_1$   $x_2$   $x_3$   $x_4$ )  $\Longrightarrow$  $(BINARY-* x_1 (BINARY-* x_2 (BINARY-* x_3 x_4))).$
- $etc.$

#### Abbreviation.

- $\bullet$  (-  $x_1$ )  $\Longrightarrow$  (UNARY--  $x_1$ ).
- $\bullet$  (-  $x_1$   $x_2$ )  $\Longrightarrow$  (BINARY-+  $x_1$  (UNARY--  $x_2$ )).

## Abbreviation.

- $\bullet$  (/  $x_1$ )  $\Longrightarrow$  (UNARY-/  $x_1$ ).
- $( / x_1 x_2) \Rightarrow (BINARY-* x_1 (UNARY- / x_2)).$

Abbreviation. (LET  $((v_1 \ a_1) \ ... \ (v_n \ a_n)) \ term) \implies$  $term_{\{v_1, a_1\}, \ldots, v_n, a_n\}}$ , where the  $v_i$  are distinct variable symbols.

Abbreviation. ((LAMBDA  $(v_1 \ldots v_n)$  term)  $a_1 \ldots a_n$ )  $\implies$ (LET  $((v_1 \ a_1) \ ... \ (v_n \ a_n)) \ term$ ).

### Abbreviation.

- (LET\* ()  $term$ )  $\Longrightarrow term$ .
- (LET\*  $((v_1 \ a_1) \ ...) \ term) \implies$ (LET  $((v_1 \ a_1))$  (LET\*  $(...) \ term$ ).

#### Abbreviation.

- $\bullet$  (COND)  $\Longrightarrow$ 'NIL.
- $\bullet$  (COND (T x))  $\Longrightarrow x$ .
- (COND  $(p \ x)$  ...)  $\Longrightarrow$  (IF  $p \ x$  (COND ...)), when  $p$  is not the s-expression T.

## Abbreviation.

- $\bullet$  (LIST)  $\Longrightarrow$ 'NIL.
- (LIST  $x_1$  ...)  $\Longrightarrow$  (CONS  $x_1$  (LIST ...)).

Abbreviation.

- (LIST\*  $x_1$ )  $\Longrightarrow x_1$ .
- (LIST\*  $x_1$   $x_2$  ...)  $\Longrightarrow$  (CONS  $x_1$  (LIST\*  $x_2$  ...)).

**Examples.** Thus, (LIST X Y Z)  $\Longrightarrow$  (CONS X (CONS Y (CONS Z 'NIL))) while  $(LIST* X Y Z) \Longrightarrow (CONS X (CONS Y Z)).$ 

#### Abbreviation.

- $(\leq x \ y) \implies (NOT \ (< y \ x)).$
- $\bullet$  (> x y)  $\Longrightarrow$  (< y x).
- (>=  $x$   $y$ )  $\Longrightarrow$  (NOT (<  $x$   $y$ )).

## Abbreviation.

- $(CAAR x) \implies (CAR (CAR x)).$
- (CADR  $x) \implies$  (CAR (CDR  $x$ )).
- (CDAR  $x) \implies$ (CDR (CAR  $x$ )).
- (CDDR  $x) \implies$ (CDR (CDR  $x)$ ).
- $(CA A A R x) \implies (C A R (C A A R x)).$
- (CAADR  $x) \implies$  (CAR (CADR  $x$ )).
- (CADAR  $x) \implies$ (CAR (CDAR  $x$ )).
- (CADDR  $x) \implies$ (CAR (CDDR  $x$ )).
- (CDAAR  $x) \implies$ (CDR (CAAR  $x$ )).
- (CDADR  $x) \implies$ (CDR (CADR  $x$ )).
- (CDDAR  $x) \implies$ (CDR (CDAR  $x$ )).
- (CDDR  $x) \implies$ (CDR (CDDR  $x$ )).
- (CAAAAR  $x) \implies$ (CAR (CAAAR  $x$ )).
- (CAAADR  $x) \implies$ (CAR (CAADR  $x$ )).
- (CAADAR  $x) \implies$ (CAR (CADAR  $x$ )).
- (CAADDR  $x) \implies$ (CAR (CADDR  $x$ )).
- (CADAAR  $x) \implies$ (CAR (CDAAR  $x$ )).
- (CADADR  $x) \implies$ (CAR (CDADR  $x$ )).
- (CADDAR  $x) \implies$ (CAR (CDDAR  $x$ )).
- (CADDDR  $x) \implies$ (CAR (CDDDR  $x$ )).
- (CDAAAR  $x) \implies$ (CDR (CAAAR  $x$ )).
- (CDAADR  $x) \implies$ (CDR (CAADR  $x$ )).
- (CDADAR  $x) \implies$ (CDR (CADAR  $x$ )).
- (CDADDR  $x) \implies$ (CDR (CADDR  $x$ )).
- (CDDAAR  $x) \implies$ (CDR (CDAAR  $x$ )).
- (CDDADR  $x) \implies$ (CDR (CDADR  $x$ )).
- (CDDDAR  $x) \implies$ (CDR (CDDAR  $x$ )).
- (CDDDDR  $x) \implies$ (CDR (CDDDR  $x$ )).

#### $\overline{7}$ 7 Abbreviations for Quoted Constants

**Note**. It would be nice to be able to say that " $((+ 2 2) = 4)$  is a theorem." But 2 and 4 are not formal terms. It is convenient to have a notation for representing "constants," that is, variable-free terms constructed from the primitive constants and function symbols. We now introduce abbreviation conventions that codify the construction of all of the s-expressions built from numbers, characters, strings and/or symbols. That is, if  $x$  is such an s-expression then the rules below are sufficient to make 'x an abbreviation for a formal term.

#### Terminology.

- $\bullet$  '2  $\Longrightarrow$  (+ '1 '1).
- $\bullet$  '3  $\Longrightarrow$  (+ '1 '2).
- $\bullet$  '4  $\Longrightarrow$  (+ '1 '3).
- More generally, 'n, where n is an integer greater than 1, and  $n = m + 1$ , abbreviates  $(+ \t'1' m)$ .
- $\bullet$  '-1  $\Longrightarrow$  (- '1).
- $\bullet \quad ' -2 \Longrightarrow (- \quad '2).$
- $\bullet \quad ' -3 \implies (- \quad ' 3).$
- More generally,  $\cdot$ -n, where n is a positive integer, abbreviates  $(-n)$ .
- $\bullet$  'r, where r is a non-integer rational with numerator *i* and denominator j (i.e.,  $r = i/j$  where i and j are relatively-prime integers and  $j > 1$ ), abbreviates  $(* 'i (}/ 'j)).$
- $\bullet$  'c, where c is a complex rational with real part x and imaginary part y, abbreviates (COMPLEX 'x 'y).

Together with '0 and '1, the above terms are the numeric constants.

Example. '4 abbreviates the formal term

(BINARY-+ '1 (BINARY-+ '1 (BINARY-+ '1 '1))).

The s-expression '4/3 abbreviates (the same term as abbreviated by) (\* '4 (/ '3)). The s-expression '#c(4 3) abbreviates (the same term as abbreviated by) (COMPLEX  $'4'3$ ).

**Abbreviation**. 'char  $\Longrightarrow$  (CODE-CHAR 'code), when char is a character object with character code *code.* (See Table 1.) Such terms are the *character constants*.

Examples. '#\A is an abbreviation for (CODE-CHAR '65). '#\Newline is an abbreviation for (CODE-CHAR '10).

Abbreviation. 'string  $\implies$ 

(COERCE (LIST  $'char_1 \ldots'char_n$ ) 'STRING)

when  $string$  is a string of length n containing, successively, the character objects  $char_1, ..., char_n$ . Such terms are the *string constants*.

Example. '"I am" is an abbreviation for

(COERCE  $(LIST' # \I' # \Space = '# \a' # \m) 'STRING)$ .

The term '"Say \"Hi!\" Jo" is an abbreviation for

(COERCE (LIST '#\S '#\a '#\y '#\Space '#\" '#\H '#\i '#\! '#\" '#\Space  $'$ #\J '#\o) 'STRING)

#### Abbreviation. 'symbol  $\implies$

(INTERN-IN-PACKAGE-OF-SYMBOL 'name 'witness), when  $symbol$  is a symbol not listed in Table 2, *name* is the name of *symbol* and 'witness is the witness symbol (see below) for the package name of symbol. (Note that 'witness is thus a primitive constant.) Together with the primitive constants other than '0 and '1, such terms are the symbol constants.

Example. The symbol constant 'ABC is an abbreviation for

```
(INTERN-IN-PACKAGE-OF-SYMBOL '"ABC" 'ACL2::WITNESS).
That is, in turn, an abbreviation for
(INTERN-IN-PACKAGE-OF-SYMBOL
  (COERCE (LIST'# \A'# \B'# \C)'STRING)
  'ACL2::WITNESS)
which is an abbreviation for
(INTERN-IN-PACKAGE-OF-SYMBOL
  (COERCE (LIST (CODE-CHAR '65)
                 (CODE-CHAR '66)
                 (CODE-CHAR '67))
```

```
'STRING)
'ACL2::WITNESS).
```
We could, of course, further expand the integers above into the form (BINARY-+ '1 (BINARY-+ '1 ...)). Furthermore, since the current package is ACL2 we could write 'ACL2::WITNESS as simply 'WITNESS but we chose to make the package explicit since that is the role of the second argument of INTERN-IN-- PACKAGE-OF-SYMBOL.

Example. Since the ACL2 package is the current package, 'T is 'ACL2::T. But the symbol ACL2::T is LISP::T, since the symbol LISP::T is imported into the ACL2 package. Hence, the formal term abbreviated by 'T is

(INTERN-IN-PACKAGE-OF-SYMBOL '"T" 'LISP::WITNESS).

Abbreviation. ' $(s_1 \ s_2 \ ... \ s_n) \Longrightarrow$ (LIST ' $s_1$  ' $s_2 \ ... \ s_n$ ). Abbreviation.  $(s_1 s_2 \ldots s_n) \Longrightarrow (LIST* s_1 s_2 \ldots s_{n-1} s_n).$ 

Note. We appear to have given two con
icting abbreviation rules above. For example the first can be applied directly to  $'(1\ 2)$  to produce (LIST  $'1'2$ ). But the second can be applied to  $(1 2)$  also if we first write that s-expression equivalently as  $'(1\ 2\$ . NIL). This produces the term (LIST\*  $'1'2'$  'NIL). Which is meant? The answer is that it doesn't matter: the two "terms" are abbreviations for the same term.

Note. The foregoing abbreviations, together with the primitive constants of Table 2, suffice to allow us to write 'x as a term, for all s-expressions x composed of the numeric, character, string or symbol atoms. It is convenient to allow the single quote mark to be dropped in certain cases where ambiguity does not arise.

#### Abbreviation.

 $\bullet$  T  $\Longrightarrow$  T.

- $\bullet$  NIL  $\Longrightarrow$ 'NIL.
- keyword  $\Rightarrow$ 'keyword, when keyword is a symbol whose package name is "KEYWORD".
- $n \implies n$ , when *n* is a number.
- *char*  $\implies$  *char*, when *char* is a character.
- string  $\Rightarrow$ 'string, when string is a string.

Note. If we were to drop the single quote mark on an arbitrary symbol, allowing ABC to be an abbreviation for 'ABC, then ambiguity results because ABC is a formal term, namely a variable symbol. Similarly, if we were to drop the single quote mark on lists, allowing  $(CAR X)$  to be an abbreviation for '(CAR X), then ambiguity might result since some lists are formal terms.

Example. It is clarifying of our conventions to consider what is meant when ''2 is used as a term. To use ''2 as a term is to imply it is an s-expression. Recall that the s-expression ''2 is (QUOTE (QUOTE 2)).

So what term is abbreviated by ''2? The answer is (CONS 'QUOTE (CONS  $'2$  'NIL)): $^2$ 

''2 is the same as '(QUOTE 2) which abbreviates (LIST 'QUOTE '2) which abbreviates (CONS 'QUOTE (CONS '2 'NIL))

where 'QUOTE and '2 could be further expanded, though we stop here.

These abbreviation conventions are compatible with those of Common Lisp [7]. Some newcomers to Lisp mistake ''2 as just another way to write 2, arguing "you can drop the quote marks before numbers." This reasoning is incorrect. An accurate reading of " $n \implies n$ , when n is a number" is that you can drop the quote marks before a number when the number is used as a term. But in ''2 the 2 is not being used as a term, it is just a component of the s-expression ''2. It is the s-expression''2 that is being used as a term.

Another mistake is to read ''2 as '(BINARY-+ '1 '1). The specious reasoning here is to first expand  $'2$  into "the term it abbreviates." But again,  $'2$ abbreviates (BINARY-+ '1 '1) only when '2 is used as a term and '2 is not used as a term in ''2.

<sup>2</sup>Technically, since neither of these s-expressions is a formal term, we should say that they both abbreviate the same formal term.

#### 8 Abbreviations for Constant Symbols 8

**Note.** The conventions above allow us to write terms such as  $(CONS X)'$  (A B)) in which quoted constants appear. Because quoted constants can be quite large it is convenient to be able to give them names. For example, if the symbol \*LST\* were understood to be  $'$  (A B) then the above term could be written as (CONS X \*LST\*). This could be accomplished by adding the new abbreviation convention \*LST\*  $\Rightarrow$ '(A B). This would make the symbol \*LST\* look like a "global" variable symbol with a fixed value. Such a convention is unambiguous because the symbol \*LST\* is not a variable symbol (its name begins and ends with  $\#\$ ) and so that symbol does not already have a meaning as a formal term. We now make a convention by which the user can add such abbreviations. In particular, the event (DEFCONST \*LST\*  $'(A \ B)$ ) would add the abbreviation  $\text{``*LST*} \Longrightarrow' (A \ B)$ ."

**Terminology**. A symbol  $v$  is a *constant symbol* of our language if the first and last character in its name is #\\* and the package name of the symbol is neither "KEYWORD" nor "LISP".

**Terminology**. A term t is evaluable (in an implicit history h) iff there is an s-expression v such that  $(t = 'v)$  is a theorem (in h). We call any such v a *value* of t. Unless the history is inconsistent, there is at most one value for any term.

Note. We can define a subset of the evaluable terms syntactically, namely those terms containing no variables such that every function symbol called is syntactically evaluable in  $h$ . A function is syntactically evaluable in a history if it is one of the symbols axiomatized here or was introduced into the history with the definitional principle (cf. Section 14) and every function symbol called in its body is evaluable.

A call-by-value interpreter will compute the value of any syntactically evaluable term (given sufficient stack and memory resources). A defined function fails to be evaluable when it is defined in terms of a constrained (i.e., undefined) function. The implementation of ACL2 can, in addition, determine the value of certain other evaluable terms, namely those for which the call-by-value interpreter never encounters an undefined function.

To prove that there is at least one value for the syntactically evaluable terms, one shows how the axioms of the logic can be used to \compute," i.e., to reduce every evaluable term into a formal term that can be abbreviated by 'v, for some s-expression  $v$ . To prove that there is at most one such constant one must prove that if two quoted s-expressions can be proved equal then the two s-expressions are identical. We do not give the proofs here. However, we illustrate the idea.

When we use an s-expression as an evaluable term we are of course using it as a term, and hence the abbreviation rules for terms apply. So for example,

if we say " $(LIST 1 2)$  is an evaluable term" we mean that the formal term it abbreviates is an evaluable term.

Examples. (+ 2 2) is an evaluable term. Note that it abbreviates the formal term (BINARY-+ (BINARY-+ '1 '1) (BINARY-+ '1 '1)). Using the axiom of the associativity of BINARY-+ we can prove this term equal to (BINARY-+ '1 (BINARY-+  $'1$  (BINARY-+  $'1$  '1))), which may be written as '4. Thus, the value of the evaluable term (+ 2 2) is 4. Here is another example. (CONS (+ 2 2) 3) is an evaluable term. Its value is  $(4 \cdot 3)$ .

#### Event.

(DEFCONST name term)

#### Admissibility Requirements.

For this event to be admissible in a history  $h$ , name must be a constant symbol that has not already been assigned a value as an abbreviation in  $h$  and  $term$ must be evaluable in h.

#### Syntactic Extension.

If admissible, then add to the abbreviations of h the abbreviation name  $\Longrightarrow$ 'v, where  $v$  is the value of term in  $h$ .

#### Axiomatic Extension.

No new axioms are added by this event.

In Appendices B and C we give the definitions of three new constant symbols,

- \*COMMON-LISP-SYMBOLS-FROM-MAIN-LISP-PACKAGE\*,
- \*COMMON-LISP-SPECIALS-AND-CONSTANTS\*, and
- \*ACL2-EXPORTS\*.

Each is a true list of symbols.

#### 9 Axioms

Note. In this draft of the document, there are four changes to the axioms presented in the draft dated "January, 1997." Axiom 10 has been modified so that it additionally declares that  $\lt$  is a Boolean function. Second, Axiom 60 has been modified so that it additionally declares that SYMBOL-NAME returns a STRINGP. Axioms 79.1 and 79.2 have been added, defining the function symbols ATOM and MAKE-CHARACTER-LIST. The latter function symbol is used in Axiom 80 but was left undened in the previous draft. Finally, Axiom 95 has been modified to say that ACL2-COUNT returns a nonnegative INTEGERP.

Note. We now present the axioms of ACL2. The axioms essentially specify the value of every evaluable term. These axioms are alleged to be consistent with Common Lisp, with two major caveats. First, certain "predicates" in ACL2 are assumed to be Boolean valued while Common Lisp does not require that. We discuss this briefly in Subsection 9.2. Second, Common Lisp functions are only partially defined, i.e., defined on a subset of the possible arguments. ACL2 "completes" the definitions by providing "default" values for arguments of "unexpected type." See Subsection 9.8.

## 9.1 Basics

```
Axiom 1.
T \neq NILAxiom 2.
X = Y \rightarrow (EQUAL X Y) = T
Axiom 3.
X \neq Y \rightarrow (EQUAL X Y) = NIL
Axiom 4.
X = NIL \rightarrow (IF X Y Z) = ZAxiom 5.
X \neq NIL \rightarrow (IF X Y Z) = Y.Axiom 6.
(NOT P) = (IF P NIL T)Axiom 7.
(IMPLIES P Q) = (IF P (IF Q T NIL) T)Axiom 8.
(IFF P Q) = (AND (IMPLIES P Q) (IMPLIES Q P))
```
**Abbreviation**. When we refer to a term  $t$  as a formula, one should read in place of t the formula  $t \neq \texttt{NIL}$ .

Example. If P, Q, F and G are function symbols of the indicated arity, then

(IMPLIES (AND (P X) (Q Y)) (EQUAL (F X Y) (G X Y))),

is a term. If that term is used where a formula is expected (e.g., in the allegation that it is an axiom or a theorem), then it is to be read as the formula

```
(IMPLIES (AND (P X) (Q Y))
          (EQUAL (F X Y) (G X Y)))
\neqNIL.
```
Given the foregoing axioms and the rules of inference of propositional calculus and equality, the above formula can be shown equivalent to

 $((P X) \neq 'NIL \wedge (Q Y) \neq 'NIL) \rightarrow (F X Y) = (G X Y)$ 

which, following the same abbreviation convention, we can write as

 $((P X) \wedge (Q Y)) \rightarrow (F X Y) = (G X Y).$ 

#### **Boolean Valued Functions**  $9.2$

## Axiom 9.

(BOOLEANP X) =(IF (EQUAL X T) т (EQUAL X NIL))

Axiom 10.

```
(AND (BOOLEANP (COMPLEX-RATIONALP X))
    (BOOLEANP (RATIONALP X))
    (BOOLEANP (INTEGERP X))
    (BOOLEANP (EQUAL X Y))
    \sqrt{ }(BOOLEANP (SYMBOLP X))
    \sqrt{ }(BOOLEANP (STRINGP X))
    (BOOLEANP (CHARACTERP X))
    (BOOLEANP (< X Y)))
```
Note. The Common Lisp definition [7] does not specify that these functions are Boolean. Instead, it says that they are "predicates." Then we learn (cf. [7], page 95), "One may think of a predicate as producing a Boolean value, where nil stands for  $false$  and anything else stands for  $true$ ." And finally, "If no better non-nil value is available for the purpose of indicating success, by convention the symbol  $t$  is used as the 'standard' true value." We are unaware of any Common Lisp implementation that does not in fact obey the axiom above. But as the implementation of ACL2 now stands, it does not accurately model those (hypothetical) Common Lisp implementations that use non-standard indicators of success for these predicates.

# 9.3 Disjointness

Axiom 11 (Def).

(ACL2-NUMBERP X)

```
(OR (COMPLEX-RATIONALP X)
    (RATIONALP X))
```
## Axiom 12.

=

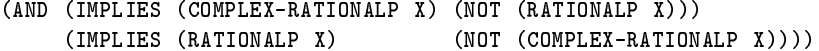

## Axiom 13.

(IMPLIES (INTEGERP X) (RATIONALP X))

## Axiom 14.

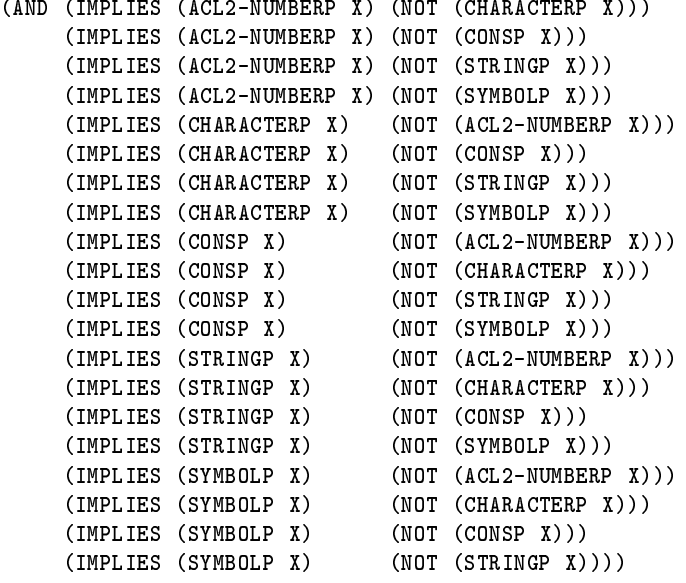

# 9.4 Arithmetic

Axiom 15.

```
(AND (ACL2-NUMBERP (+ X Y))
    (ACL2-NUMBERP (* X Y))
    (ACL2-NUMBERP (- X))
```

```
(ACL2-NUMBERP (/ X)))
Axiom 16.
(EQUAL (+ (+ X Y) Z) (+ X (+ Y Z)))
Axiom 17.
(EQUAL (+ X Y) (+ Y X))
Axiom 18 (Def).
(FIX X)=
(IF (ACL2-NUMBERP X) X 0)
Axiom 19.
(EQUAL (+ 0 X) (FIX X))
Axiom 20.
(EQUAL (+ X (- X)) 0)
Axiom 21.
(EQUAL (* (* X Y) Z) (* X (* Y Z)))
Axiom 22.
(EQUAL (* X Y) (* Y X))
Axiom 23.
(EQUAL (* 1 X) (FIX X))
Axiom 24.
(IMPLIES (AND (ACL2-NUMBERP X)
            (NOT (EQUAL X 0)))
        (EQUAL (* X (/ X)) 1))
Axiom 25.
(EQUAL (* X (+ Y Z))
      (+ (* X Y) (* X Z)))
Axiom 26.
(EQUAL (< X Y)
      (< + X (- Y)) 0)Axiom 27.
(NOT (< 0 0))
Axiom 28.
(AND
(IMPLIES (ACL2-NUMBERP X)
         (OR (< 0 X)
             (EQUAL X 0)
```

```
(< 0 (- X))))(OR (NOT (< 0 X))
     (NOT (< 0 (- X)))))
Axiom 29.
(AND (IMPLIES (AND (< 0 X) (< 0 Y))
             (< 0 (+ X Y)))(IMPLIES (AND (RATIONALP X)
                   (RATIONALP Y)
                   (500)(50 Y)(< 0 (* X Y))))
Axiom 30.
(IMPLIES (RATIONALP X)
         (AND (INTEGERP (DENOMINATOR X))
             (INTEGERP (NUMERATOR X))
              (< 0 (DENOMINATOR X))))
(IMPLIES (RATIONALP X)
         (EQUAL (* (NUMERATOR X) (/ (DENOMINATOR X))) X))
Axiom 32.
(AND (RATIONALP (REALPART X))
     (RATIONALP (IMAGPART X)))
Axiom 33.
(IMPLIES (AND (RATIONALP X)
             (RATIONALP Y))
         (EQUAL (COMPLEX X Y)
              (+ X (* #C(0 1) Y))))
Axiom 34.
(EQUAL (* #C(0 1) #C(0 1)) -1)Axiom 35.
(IMPLIES (COMPLEX-RATIONALP X)
         (NOT (EQUAL 0 (IMAGPART X))))
Axiom 36.
(IMPLIES (ACL2-NUMBERP X)
         (EQUAL (COMPLEX (REALPART X) (IMAGPART X)) X))
Axiom 37.
(IMPLIES (AND (RATIONALP X)
             (RATIONALP Y))
         (EQUAL (REALPART (COMPLEX X Y))
```

```
Axiom 38.
(IMPLIES (AND (RATIONALP X)
              (RATIONALP Y))
        (EQUAL (IMAGPART (COMPLEX X Y))
               Y))
Axiom 39.
(IMPLIES (RATIONALP X)
        (\leq = 0 (* X X))Axiom 40.
(INTEGERP 0)
Axiom 41.
(INTEGERP 1)
Axiom 42.
( ( 0 1)
Axiom 43.
(IMPLIES (INTEGERP X)
        (AND (INTEGERP (+ X 1))
             (INTEGERP (+ X -1))))Axiom 44.
(IMPLIES (AND (INTEGERP N)
              (RATIONALP X)
              (INTEGERP R)
              (INTEGERP Q)
              (< 0 N)
              (EQUAL (NUMERATOR X) (* N R))
              (EQUAL (DENOMINATOR X) (* N Q)))
        (EQUAL N 1))
9.5 Lists
Axiom 45.
(CONSP (CONS X Y))
Axiom 46.
(IMPLIES (CONSP X)
        (EQUAL (CONS (CAR X) (CDR X)) X))
Axiom 47.
(EQUAL (CAR (CONS X Y)) X)
Axiom 48.
(EQUAL (CDR (CONS X Y)) Y)
```
X))
# 9.6 Characters and Strings

```
Axiom 49.
```

```
(AND (INTEGERP (CHAR-CODE X))
     (\leq 0 (CHAR-CODE X))
     (< (CHAR-CODE X) 256))
```
# Axiom 50.

(CHARACTERP (CODE-CHAR N))

### Axiom 51.

```
(IMPLIES (CHARACTERP C)
         (EQUAL (CODE-CHAR (CHAR-CODE C)) C))
```
# Axiom 52.

```
(IMPLIES (AND (INTEGERP N)
            (<= 0 N)(< N 256))
         (EQUAL (CHAR-CODE (CODE-CHAR N)) N))
```
# Axiom 53 (Def).

```
(CHARACTER-LISTP l)
  =
(IF (CONSP L)
    (AND (CHARACTERP (CAR L))
         (CHARACTER-LISTP (CDR L)))
    (EQUAL L NIL))
```
# Axiom 54.

```
(IMPLIES (CHARACTER-LISTP X)
        (EQUAL (COERCE (COERCE X 'STRING) 'LIST) X))
```
# Axiom 55.

```
(IMPLIES (STRINGP X)
         (EQUAL (COERCE (COERCE X 'LIST) 'STRING) X))
```
# Axiom 56.

```
(STRINGP (COERCE X 'STRING))
```
# Axiom 57.

(CHARACTER-LISTP (COERCE X 'LIST))

# 9.7 Symbols

```
Axiom 58.
(AND
(AND
 (EQUAL 'KEYWORD::WITNESS
        (INTERN-IN-PACKAGE-OF-SYMBOL "WITNESS"
        (INTERN-IN-PACKAGE-OF-SYMBOL "WITNESS"
                                      'KEYWORD::WITNESS))
 (EQUAL (SYMBOL-PACKAGE-NAME 'KEYWORD::WITNESS)
        "KEYWORD")
 (EQUAL 'LISP::WITNESS
        (INTERN-IN-PACKAGE-OF-SYMBOL "WITNESS"
                                      'LISP::WITNESS))
 (EQUAL (SYMBOL-PACKAGE-NAME 'LISP::WITNESS)
        "LISP")
        \blacksquare(EQUAL 'ACL2::WITNESS
        (INTERN-IN-PACKAGE-OF-SYMBOL "WITNESS"
                                      'ACL2::WITNESS))
 (EQUAL (SYMBOL-PACKAGE-NAME 'ACL2::WITNESS)
        "ACL2"\sim ACL2" \sim ACL2"
 (EQUAL 'ACL2-OUTPUT-CHANNEL::WITNESS
        (INTERN-IN-PACKAGE-OF-SYMBOL "WITNESS"
                                      'ACL2-OUTPUT-CHANNEL::WITNESS))
 (EQUAL (SYMBOL-PACKAGE-NAME 'ACL2-OUTPUT-CHANNEL::WITNESS)
        "ACL2-OUTPUT-CHANNEL")
 (EQUAL 'ACL2-INPUT-CHANNEL::WITNESS
        (INTERN-IN-PACKAGE-OF-SYMBOL "WITNESS"
        (INTERN-IN-PACKAGE-OF-SYMBOL "WITNESS"
                                      'ACL2-INPUT-CHANNEL::WITNESS))
 (EQUAL (SYMBOL-PACKAGE-NAME 'ACL2-INPUT-CHANNEL::WITNESS)
        "ACL2-INPUT-CHANNEL")
 (EQUAL 'ACL2-PC::WITNESS
        (INTERN-IN-PACKAGE-OF-SYMBOL "WITNESS"
                                     'ACL2-PC::WITNESS))
 (EQUAL (SYMBOL-PACKAGE-NAME 'ACL2-PC::WITNESS)
        "ACL2-PC")
 (EQUAL 'ACL2-USER::WITNESS
        (INTERN-IN-PACKAGE-OF-SYMBOL "WITNESS"
                                      'ACL2-USER::WITNESS))
 (EQUAL (SYMBOL-PACKAGE-NAME 'ACL2-USER::WITNESS)
        "ACL2-USER"))
Axiom 59.
```

```
(AND
(EQUAL 'LISP::NIL
       (INTERN-IN-PACKAGE-OF-SYMBOL "NIL"
                                    'LISP::WITNESS))
(EQUAL 'LISP::STRING
       (INTERN-IN-PACKAGE-OF-SYMBOL "STRING"
```
'LISP::WITNESS)))

```
Axiom 60.
(AND (STRINGP (SYMBOL-NAME X))
     (STRINGP (SYMBOL-PACKAGE-NAME X)))
Axiom 61.
(SYMBOLP (INTERN-IN-PACKAGE-OF-SYMBOL X Y))
Axiom 62.
(IMPLIES (AND (SYMBOLP X)
              (EQUAL (SYMBOL-PACKAGE-NAME X) (SYMBOL-PACKAGE-NAME Y)))
         (EQUAL (INTERN-IN-PACKAGE-OF-SYMBOL (SYMBOL-NAME X) Y) X))
Axiom 63.
(IMPLIES (AND (STRINGP X)
              (SYMBOLP Y))
         (EQUAL (SYMBOL-NAME (INTERN-IN-PACKAGE-OF-SYMBOL X Y)) X))
Axiom 64.
(IMPLIES (AND (STRINGP X)
              (SYMBOLP Y)
              (EQUAL (SYMBOL-PACKAGE-NAME Y)
                     "ACL2-INPUT-CHANNEL"))
         (EQUAL (SYMBOL-PACKAGE-NAME (INTERN-IN-PACKAGE-OF-SYMBOL X Y))
                "ACL2-INPUT-CHANNEL"))
Axiom 65.
(IMPLIES (AND (STRINGP X)
              (SYMBOLP Y)
              \sim \sim \sim \sim(EQUAL (SYMBOL-PACKAGE-NAME Y)
                     "ACL2-OUTPUT-CHANNEL"))
         (EQUAL (SYMBOL-PACKAGE-NAME (INTERN-IN-PACKAGE-OF-SYMBOL X Y))
                "ACL2-OUTPUT-CHANNEL"))
Axiom 66 (Def).
(MEMBER-SYMBOL-NAME STR L)
  =(COND ((NOT (CONSP L)) NIL)
      ((EQUAL STR (SYMBOL-NAME (CAR L))) L)
      (T (MEMBER-SYMBOL-NAME STR (CDR L))))
Axiom 67.
(IMPLIES (AND (STRINGP X)
\sqrt{2} (in \sqrt{2} is the string \frac{1}{2}(NOT (MEMBER-SYMBOL-NAME
                    X
                    *COMMON-LISP-SYMBOLS-FROM-MAIN-LISP-PACKAGE*))
              (SYMBOLP Y)
```

```
(EQUAL (SYMBOL-PACKAGE-NAME Y) "ACL2"))
         (EQUAL (SYMBOL-PACKAGE-NAME (INTERN-IN-PACKAGE-OF-SYMBOL X Y))
                "ACL2"))
See Appendix B for the definition of the constant symbol *COMMON-LISP--
SYMBOLS-FROM-MAIN-LISP-PACKAGE*.
Axiom 68.
(IMPLIES (AND (MEMBER-SYMBOL-NAME
               X
               *COMMON-LISP-SYMBOLS-FROM-MAIN-LISP-PACKAGE*)
              (SYMBOLP Y)
              (EQUAL (SYMBOL-PACKAGE-NAME Y) "ACL2"))
         (EQUAL (INTERN-IN-PACKAGE-OF-SYMBOL X Y)
                (CAR (MEMBER-SYMBOL-NAME
                      X
                      *COMMON-LISP-SYMBOLS-FROM-MAIN-LISP-PACKAGE*))))
(IMPLIES (AND (STRINGP X)
              (SYMBOLP Y)
              (EQUAL (SYMBOL-PACKAGE-NAME Y)
                     "KEYWORD"))
         (EQUAL (SYMBOL-PACKAGE-NAME (INTERN-IN-PACKAGE-OF-SYMBOL X Y))
                "KEYWORD"))
Axiom 70.
(IMPLIES (AND (STRINGP X)
              (SYMBOLP Y)
              (EQUAL (SYMBOL-PACKAGE-NAME Y) "LISP"))
         (EQUAL (SYMBOL-PACKAGE-NAME (INTERN-IN-PACKAGE-OF-SYMBOL X Y))
                "LISP"))
```
# 9.8 Completions

Note. What is the value of  $(+ T 5)$ ? This is (an abbreviation of) a well-formed term involving only the primitive functions and no variables. Common Lisp does not specify a value for this term, but ACL2 provides one. The first axiom below makes this term proveably equal to  $(+)$  0 5) and can be viewed as "coercing" the arguments of + to ACL2 numbers by defaulting non-numbers to 0. Axiom 71.

```
(EQUAL (+ X Y)
       (IF (ACL2-NUMBERP X)
           (IF (ACL2-NUMBERP Y)
               (+ X Y)
               X)
           (IF (ACL2-NUMBERP Y)
               Y
```
0))) Axiom 72. (EQUAL (\* X Y) (IF (ACL2-NUMBERP X) (IF (ACL2-NUMBERP Y) (\* X Y) 0) 0)) Axiom 73. (EQUAL (- X) (IF (ACL2-NUMBERP X)  $(- X)$ 0)) Axiom 74. (EQUAL (/ X) (IF (AND (ACL2-NUMBERP X) (NOT (EQUAL X 0)))  $(7 X)$ 0)) Axiom 75. (EQUAL (< X Y) (IF (AND (RATIONALP X) (RATIONALP Y)) (< X Y) (LET ((X1 (IF (ACL2-NUMBERP X) X 0)) (Y1 (IF (ACL2-NUMBERP Y) Y 0))) (OR (< (REALPART X1) (REALPART Y1)) (AND (EQUAL (REALPART X1) (REALPART Y1)) (< (IMAGPART X1) (IMAGPART Y1))))))) Axiom 76. (EQUAL (CAR X) (IF (CONSP X) (CAR X) NIL)) (EQUAL (CDR X) (IF (CONSP X) (CDR X) NIL)) Axiom 78. (EQUAL (CHAR-CODE X) (IF (CHARACTERP X) (CHAR-CODE X) 0)) Axiom 79. (EQUAL (CODE-CHAR X)

```
(IF (AND (INTEGERP X)
                (>= X 0)(< X 256))
           (CODE-CHAR X)
           (CODE-CHAR 0)))
Axiom 80.
(EQUAL (COMPLEX X Y)
       (COMPLEX (IF (RATIONALP X) X 0)
                (IF (RATIONALP Y) Y 0)))
Axiom 80.1 (Def ).
(ATOM X)
 =
(NOT (CONSP X))
Axiom 80.2 (Def ).
(MAKE-CHARACTER-LIST X)
 =
(COND ((ATOM X) NIL)
      ((CHARACTERP (CAR X))
      (CONS (CAR X)
             (MAKE-CHARACTER-LIST (CDR X))))
      (T (CONS (CODE-CHAR 0)
               (MAKE-CHARACTER-LIST (CDR X)))))
Axiom 81.
(EQUAL (COERCE X Y)
       (IF (EQUAL Y 'LIST)
           (IF (STRINGP X)
               (COERCE X 'LIST)
              NIL)
           (COERCE (MAKE-CHARACTER-LIST X) 'STRING)))
Axiom 82.
(EQUAL (DENOMINATOR X)
       (IF (RATIONALP X)
           (DENOMINATOR X)
           1))
Axiom 83.
(EQUAL (IMAGPART X)
       (IF (ACL2-NUMBERP X)
           (IMAGPART X)
          0))
           0))
Axiom 84.
(EQUAL (INTERN-IN-PACKAGE-OF-SYMBOL X Y)
```

```
(IF (AND (STRINGP X)
                 (SYMBOLP Y))
           (INTERN-IN-PACKAGE-OF-SYMBOL X Y)
           NIL))
Axiom 85.
(EQUAL (NUMERATOR X)
       (IF (RATIONALP X)
           (NUMERATOR X)
           0))
(EQUAL (REALPART X)
       (IF (ACL2-NUMBERP X)
           (REALPART X)
           0))
Axiom 87.
(EQUAL (SYMBOL-NAME X)
       (IF (SYMBOLP X)
            (SYMBOL-NAME X)
           ""))
Axiom 88.
(EQUAL (SYMBOL-PACKAGE-NAME X)
       (IF (SYMBOLP X)
            (SYMBOL-PACKAGE-NAME X)
           ""))
```
#### 10 The Ordinals

Note. Using the nonnegative integers and lists we can represent the ordinals up to  $\epsilon_0$ . (For readers familiar with ordinals:  $\epsilon_0$  is the first infinite ordinal that is closed under ordinal exponentiation.) The ACL2 notion of ordinal is the same as that found in [1] and both are very similar to the development given in [2]. The following notes are only intended to provide some intuition about ordinals. We ultimately axiomatize two functions below, E0-ORDINALP and E0-ORD-<, which formalize the concepts.

Very intuitively, think of each non-zero natural number as by being denoted by a series of the appropriate number of strokes, i.e.,

ordinal

0 1 | 2  $||$ 

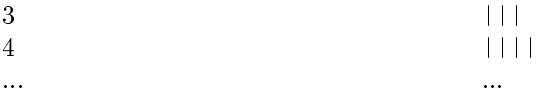

Then  $\omega$  is the ordinal that might be written as  $|| \cdot ||...$ , i.e., an infinite number of strokes.

Addition here is just concatenation. Observe that adding one to the front of  $\omega$  produces  $||\cdot||$ ... or  $\omega$  again, which gives rise to a standard definition of  $\omega$ : the least ordinal such that adding another stroke at the beginning does not change the ordinal.

We denote by  $\mathcal{A}$  the sequence that we might sequence that we might sequence that we might sequence that we might sequence that we might sequence that we might sequence that we might sequence that we might sequence th write as

$$
\omega \times 2 \qquad \qquad \blacksquare
$$

One way to think of ! - 2 is that it is obtained by replacing each stroke in the representation of 2 (i.e.,  $||$ ) by  $\omega$ . Thus, one can imagine  $\omega \times 3$ ,  $\omega \times 4$ , etc., which is the stress under a second of the ordinal obtained by replacing to the ordinal obtained by replacing t each stroke in  $\omega$  by  $\omega$ . This is also written as  $\omega$ , or:

 $\omega^2$ |||::: |||::: |||::: |||::: |||::: :::

or

 $\omega^2$  $\omega \omega \omega$  ...

we can analogously construct  $\omega$  - by replacing each stroke in  $\omega$  by  $\omega$  - (which, it turns out, is the same as replacing each stroke in  $\omega$  -by  $\omega$ ). That is, we can construct  $\omega$  as  $\omega$  copies of  $\omega$  ,

 $\omega^3$  $\omega$ -  $\omega$ - ...

Then we can construct  $\omega$  as  $\omega$  copies of  $\omega$ ,  $\omega$  as  $\omega$  copies of  $\omega$ , etc., ultimately suggesting  $\omega^{\omega}$ . We can then stack  $\omega s$ , i.e.,  $\omega^{\omega}$ , etc. Consider the "limit" of all of those stacks, which we might display as  $\omega^{\omega^{\omega}}$ ". That ordinal is called  $\epsilon_0$ .

It is possible to construct a sequence of s-expressions in 1:1 correspondence with the ordinals up to  $\epsilon_0$ . In Table 4 we list some of the ordinals up to  $\epsilon_0$ ; the reader can fill in the gaps at his or her leisure. (!) We show in the left column the conventional notation and in the right column the corresponding s-expression.

Each of the s-expressions in the right-hand column of Table 4, when quoted, represents a constant in ACL2 and in that sense the logic contains a representation of each ordinal up to  $\epsilon_0$ . The function **EO-ORDINALP**, defined below, recognizes these ordinals. Readers familiar with ordinals will find it useful to realize that what we are really doing is mapping s-expressions to ordinals by the map  $f$  defined as the identity on atoms and extended to pairs as follows, using "+" to denote ordinal addition:  $f ((\mathbf{A}.\mathbf{B})) = \omega^{f(\mathbf{A})} + f (\mathbf{B}).$ 

| ordinal                                      | s-expression                                                                   |
|----------------------------------------------|--------------------------------------------------------------------------------|
| $\boldsymbol{0}$                             | 0                                                                              |
| 1                                            | 1                                                                              |
| $\sqrt{2}$                                   | $\overline{c}$                                                                 |
| 3                                            | 3                                                                              |
| $\ddotsc$                                    |                                                                                |
| $\omega$                                     | (1.0)                                                                          |
| $\omega+1$                                   | $(1 \t1)$                                                                      |
| $\omega+2$                                   | $(1 \t 2)$                                                                     |
| $\cdots$                                     |                                                                                |
| $\omega \times 2 = \omega + \omega$          | $(1\;1\;.\;0)$                                                                 |
| $(\omega \times 2) + 1$                      | $(1\;1\;.\;1)$                                                                 |
|                                              | $\cdots$                                                                       |
| $\omega \times 3 = \omega + \omega \times 2$ | $(1\;1\;1\;.\;0)$                                                              |
| $(\omega \times 3) + 1$                      | $(1\;1\;1\;1)$                                                                 |
|                                              |                                                                                |
| $\omega^2$                                   | (2 . 0)                                                                        |
|                                              |                                                                                |
| $\omega^2 + \omega \times 4 + 3$             | (2 1 1 1 1 . 3)                                                                |
| $\omega^3$                                   | (3.0)                                                                          |
|                                              |                                                                                |
| $\frac{1}{\omega^{\omega}}$                  | $((1 \t0) \t0)$                                                                |
|                                              |                                                                                |
|                                              | $\omega^{\omega} + \omega^{99} + \omega \times 4 + 3$ ((1 . 0) 99 1 1 1 1 . 3) |
|                                              |                                                                                |
| $\omega^{\omega^2}$                          |                                                                                |
|                                              | $((2 \cdot 0) \cdot 0)$                                                        |
| $\cdots$<br>$\omega^{\omega^{\omega}}$       |                                                                                |
|                                              | $(((1 \ 0) \ 0).$<br>$\circ$                                                   |
|                                              |                                                                                |

Table 4: Some Ordinals in ACL2

Observe that the sequence of s-expressions starts with the nonnegative integers. That is, the natural numbers are ordinals. Thus, if we require that a given term be proved to produce an ordinal (as we do in the induction principle) then it suffices to prove that the term produces a natural number.

```
Axiom 89 (Def ).
(E0-ORD-< X Y)
 =
(IF (CONSP X)
    (IF (CONSP Y)
        (IF (E0-ORD-< (CAR X) (CAR Y))
            T
            (IF (EQUAL (CAR X) (CAR Y))
                (E0-ORD-< (CDR X) (CDR Y))
                NIL))
        NIL)
    (IF (CONSP Y)
        T
        (< (IF (RATIONALP X) X 0)
           (IF (RATIONALP Y) Y 0))))
```
The ordinals in Table 4 are listed in ascending order. This ordering is recognized by the function  $EO-ORD-<$ , defined above. Fundamental to  $ACL2$  is the fact that E0-ORD-< is well-founded on E0-ORDINALPs. That is, there is no "infinitely descending chain" of such ordinals.

```
Axiom 90 (Def ).
(E0-ORDINALP X)
 =(IF (CONSP X)
    (AND (E0-ORDINALP (CAR X))
         (NOT (EQUAL (CAR X) 0))
         (E0-ORDINALP (CDR X))
         (OR (NOT (CONSP (CDR X)))
              (NOT (E0-ORD-< (CAR X) (CADR X)))))
    (\text{AND} (\text{INTERP X}) (\geq X 0)))
```
10.1 Measures

```
Axiom 91 (Def ).
(LEN X)
 =(IF (CONSP X)
    (+ 1 (LEN (CDR X)))
   0)
Axiom 92 (Def ).
(LENGTH X)
```
=

```
(IF (STRINGP X)
    (LEN (COERCE X 'LIST))
    (\mathtt{LEN} \ \mathtt{X}))Axiom 93 (Def).
(INTEGER-ABS X)
 =(IF (INTEGERP X)
    (IF (< X 0) (- X) X)
    0)
Axiom 94 (Def).
(ACL2-COUNT X)
 =
(IF (CONSP X)
    (+ 1 (ACL2-COUNT (CAR X))
          (ACL2-COUNT (CDR X)))
    (IF (RATIONALP X)
        (IF (INTEGERP X)
             (INTEGER-ABS X)
             (+ (INTEGER-ABS (NUMERATOR X))
                (DENOMINATOR X)))
        (IF (COMPLEX-RATIONALP X)
             (+ 1 (ACL2-COUNT (REALPART X))
                  (ACL2-COUNT (IMAGPART X)))
             (IF (STRINGP X) (LENGTH X) 0)))))
Axiom 95.
```

```
(AND (INTEGERP (ACL2-COUNT X))
     (<= 0 (ACL2-COUNT X)))
```
### Induction 11

Rule of Inference. Induction: Derive p from

 $\bullet$  Base Case:

(IMPLIES (AND (NOT  $q_1$ ) ... (NOT  $q_k$ )) p), and

• Induction Step(s): For each  $1 \leq i \leq k$ ,

```
(IMPLIES (AND q_ip/\sigma_{i,1}:::
                      p/\sigma_{i,h_i})
              p),
```
provided that for terms m,  $q_1, \ldots, q_k$ , and substitutions  $\sigma_{i,j}$   $(1 \leq i \leq k, 1 \leq j \leq k)$  $h_i$ , the following are theorems:

Ordinal Condition:

 $(EO-ORDINALP \ m)$ , and

• *Measure Condition(s)*: For each  $1 \le i \le k$ , and  $1 \le j \le h_i$ ,

(IMPLIES  $q_i$  (EO-ORD-<  $m/\sigma_{i,j}$  m)).

#### 12 Package Definition

# Event.

(DEFPKG name term)

### Admissibility Requirements.

For this event to be admissible in a history h, name must be a string that is not the name of any package in the package system of  $h$  and  $term$  is an evaluable term whose value in  $h$ , *imports*, is a true list of symbols such that no two elements of imports have the same name.

### Syntactic Extension.

If admissible, this event extends the package system of  $h$  by adding a package with name *name* and imports list *imports*.

In addition, an admissible DEFPKG event introduces the witness symbol for the package as a new formal constant symbol. The witness symbol, witness, is specified below.

Let x be the shortest sequence of zero or more exclamation marks  $(\# \setminus \cdot)$ such that the evaluable term (MEMBER-SYMBOL-NAME "WITNESS $x$ " 'imports) has value NIL in h. Let witness be the symbol  $|name|$ : WITNESSx.

Add 'witness to the formal constants of the language.

# Axiomatic Extension.

If admissible, add the following three axioms to the axioms of  $h$ .

Axiom

```
(AND (EQUAL 'witness
            (INTERN-IN-PACKAGE-OF-SYMBOL "WITNESSx"
                                          'witness))
    (EQUAL (SYMBOL-PACKAGE-NAME 'witness)
           name))
```
Axiom

```
(IMPLIES (AND (STRINGP X)
              (NOT (MEMBER-SYMBOL-NAME X 'imports))
              (SYMBOLP Y)
              (EQUAL (SYMBOL-PACKAGE-NAME Y) name))
         (EQUAL (SYMBOL-PACKAGE-NAME
                 (INTERN-IN-PACKAGE-OF-SYMBOL X Y))
                name))
```
Axiom

```
(IMPLIES (AND (MEMBER-SYMBOL-NAME X 'imports)
              (SYMBOLP Y)
              (EQUAL (SYMBOL-PACKAGE-NAME Y) name))
         (EQUAL (INTERN-IN-PACKAGE-OF-SYMBOL X Y)
                (CAR (MEMBER-SYMBOL-NAME X name)))
```
#### **Current Package Selection** 13

Event. (IN-PACKAGE name)

### Admissibility Requirements.

For this event to be admissible in a history  $h$ , name must be a string that is currently one of the package names in the package system of h.

Syntactic Extension.

By virtue of this event being in the new history, the current package of that history will (by our definition of "current package") be name (until another IN-PACKAGE event is admitted).

Axiomatic Extension. No new axioms are added by this event.

#### 14 **Function Definition**

**Terminology**. We say that a term  $t$  governs an occurrence of a term  $s$  in a term b iff either (a) b contains a subterm of the form (IF t p q) and the occurrence of s is in p or (b) b contains a subterm of the form (IF  $t'$  p q), where t is (NOT  $t'$ ) and the occurrence of s is in q.

**Examples**. The terms **P** and (NOT Q) govern the first occurrence of S in

```
(IF P
    (IF (IF Q A S)
        S
        B)
    C)
```
The terms **P** and (IF Q A S) govern the second occurrence of S.

Note. The mechanization of the logic is slightly more restrictive because it only inspects the "top-level" IFs in  $b$ . Thus, the mechanization recognizes that P governs S in (IF P (FN (IF  $Q S A$ )) B) but it does not recognize that  $Q$  governs S also. The implementation does this because the mechanical theorem prover's induction heuristic derives "induction schemas" from recursive definitions and then manipulates these schemas. By keeping the schemas simple (sometimes at the expense of forcing the user to rearrange definitions) we find the heuristics are more often successful at choosing an appropriate induction.

### Event.

(DEFUN  $f(x_1 \dots x_n)$ ) body)

# Admissibility Requirements.

For this event to be admissible,

- f must be a new function symbol in  $h$ ,
- $\bullet$  the  $x_i$  must be distinct variable symbols,
- $\bullet$  *body* must be a term in the history,  $n$  , obtained from  $n$  by adding an entry to the arity table of h declaring f to have arity n, and body must mention no symbol as a variable other than the  $x_i$ ; and
- $\bullet$  there is a term  $m$  of  $h$  such that
	- $-$  (EO-ORDINALP m) can be proved directly in h, and
	- for each occurence of a subterm of the form  $(f \ y_1 \ ... \ y_n)$  in body, the following formula can be proved directly in  $n$  (the extension of h described above):

(IMPLIES (AND  $t_1$  ...  $t_k$ )  $(EO-ORD-& m/\sigma m)$ 

where the terms  $t_1, ..., t_k$  govern the occurrence in question and  $\sigma$  is the substitution  $\{\langle x_1, y_1\rangle...\langle x_n, y_n\rangle\}.$ 

Syntactic Extension.

If admissible, add a new entry to the arity table of the history. The new entry gives  $f$  arity  $n$ .

Axiomatic Extension.

If admissible, this event adds the following axiom to the axioms of the history. Axiom

 $(f x_1 ... x_n) = body.$ 

# 15 Problems

1 S-expression syntax is complicated. Most s-expressions can be written in more than one way in our notation. Identify those items below that denote s-expressions. For those that do, write the denoted s-expression again, in a different way, if you can.

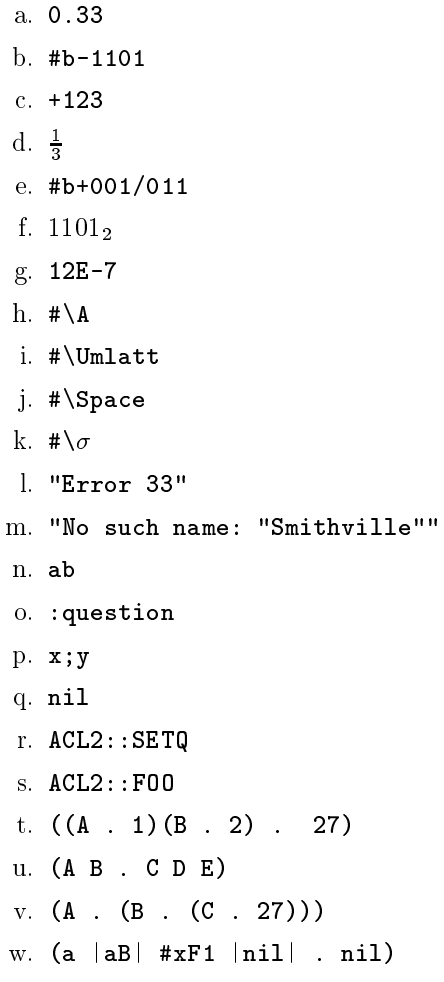

2 Let s be a true list of length 3. Let the elements be, successively,

- the current month, represented by a symbol;
- the current day, represented by an integer;
- the current year, represented by an integer;

- 3 Which of the following s-expressions are formal terms in all histories?
	- a. x
	- $b. |xY|$
	- c. :K
	- d. SBIT
	- e. &REST
	- f. SIGMA
	- g. PI
	- h.  $\rightarrow -1$
	- i. 'LISP::WITNESS
	- j. (CAADR X)
	- k. (car (cons <sup>x</sup> pi))
	- l. (car (cdr (symbol-name u)))
	- m.  $(binary-+ 1 x)$
	- n.  $(if x y (if a b c))$
- 4 Which of the following s-expressions abbreviate formal terms? For those that do, write another s-expression that abbreviates the same term.
	- a. (+ epsilon (\* <sup>a</sup> b) (/ <sup>3</sup> x))
	- b. (cond ((equal x y) 1) ((equal x z) 2)(t 3))
	- c.  $(LET ((x 2)) (cons x x))$
	- d. (let ((x 1)(X 2)) (cons <sup>x</sup> X))
	- e. (LIST <sup>a</sup> b <sup>c</sup> d)
	- f. (LIST\* <sup>a</sup> b <sup>c</sup> d)
	- g. (LIST\*)
	- h. 4
	- i.  $\sharp \hbar$
	- j. "Why?"
- k. 'WHY? l. 'ACL2::NEXT-METHOD-P m. 'LISP::WITNESS n.  $(1 2 3)$ o. ' $((A \t1)$  $(*\B. "1")$ p. (IF <sup>33</sup> <sup>x</sup> y)
- 5 Suppose three packages have been added. The first, named "A", imports no symbols. The second, named "B", imports A::X. The third, named "c", imports A::Y and B::X.
	- a. What is the package name of  $B::X?$
	- b. What is the package name of B::Y
	- c. Write a symbol with package name "c".
	- d. Suppose "c" is the current package. What is the package name of X? Of Y? Of Z?
	- e. What is the name of the symbol A::xyz?

# 6 Theorem?

 $(+ 3 2) = 5$ 

7 Theorem?

 $(- 7 4) = 3$ 

8 Theorem?

(ACL2-NUMBERP 23)

9 Theorem?

 $23 \neq$  'ABC

- 10 Theorem?  $( < 0 7)$ 
	-
- 11 Theorem?

 $0 \neq 1$ 

12 Theorem?

 $0 \neq 2$ 

13 Theorem?

 $2 \neq 7$ 

14 Theorem?

 $(< -2 0)$ 

15 Theorem?

 $(ACL2-NUMBERP X) \rightarrow (- (- X)) = X$ 

16 Theorem?

 $(< X Y) \leftrightarrow (< (- Y) (- X))$ 

17 Theorem?

 $((\langle X \ Y \rangle \land (\langle Y \ Z \rangle) \rightarrow (\langle X \ Z \rangle)$ 

18 Theorem?

 $(ACL2-NUMBERP X) \rightarrow (< (+ X -1) X)$ 

# 19 Theorem?

 $((ACL2-NUMBERP X) \wedge (ACL2-NUMBERP Y))$  $\rightarrow$  $((\langle = x Y \rangle \leftrightarrow (\langle X Y \rangle \vee X=Y))$ 

20 Theorem?

(RATIONALP 2)

21 Theorem?

 $(CADDR (LIST A B C D)) = C$ 

# 22 Theorem?

(CONS X Y) = (CONS U V)  $\leftrightarrow$  (X=U  $\land$  Y=V)

# 23 Theorem?

(SYMBOLP 'ABC)

24 Theorem?

 $'$ ABC  $\neq$  'DEF

#### The CS389R Package 16

One awkward aspect of the ACL2 logic is that it is hard to know what symbols can be used as the names of functions, because the list of Common Lisp symbols in Appendix B is so long. For example, can the symbol POP be defined? Can METRIC? Can REMOVE? It is relatively easy to recognize the names one has seen axiomatized and defined. None of the names above have been so introduced. But to know whether they can be introduced one must search Appendix B.

We can make eliminate this awkwardness by creating a new package. We will call the package "CS389R". We will import into it all of the symbols we have axiomatized or defined so far. We will import no other symbols into it. Then, we will declare "CS389R" the current package in our subsequent work. Thus, we will then be able to define, for example, the three symbols mentioned above, without worrying whether they are in Appendix B.

Before we carry out this program, we extend the logic with a few more useful definitions. All are easily admitted.

```
Axiom 96 (Def).
(TRUE-LISTP X)
 =(IF (CONSP X)
    (TRUE-LISTP (CDR X))
    (EQUAL X NIL))
Axiom 97 (Def).
(ZP I)
 =(IF (INTERP I) (<= I 0) T)Axiom 98 (Def).
(NFIX I)
 =(IF (AND (INTERP X) (> = X 0))X
    0)
Axiom 99 (Def).
(ASSOC-EQUAL X ALIST)
 =(COND ((ENDP ALIST) NIL)
      ((EQUAL X (CAR (CAR ALIST)))
       (CAR ALIST))
      (T (ASSOC-EQUAL X (CDR ALIST))))
Axiom 100 (Def).
(ENDP X) = (ATOM X)Axiom 101 (Def).
(NTH N LST)
```

```
=
(COND ((ENDP LST) NIL)
      ((ZP N) (CAR LST))
      (T (NTH (1- N) (CDR LST))))
Axiom 102 (Def).
(BINARY-APPEND X Y)
 =
(COND ((ENDP X) Y)
      (T (CONS (CAR X)
      (BINARY-APPEND (CDR X) Y))))
```
Abbreviation

- (APPEND  $x1$   $x2$ )  $\Longrightarrow$  (BINARY-APPEND  $x1$   $x2$ ).
- (APPEND  $x1$  ...)  $\Longrightarrow$  (BINARY-APPEND  $x1$  (APPEND ...)).

We now define a new constant, \*CS389R\*, which has as its value a list of all the symbols used in our axioms and abbreviations.

```
(DEFCONST *CS389R*
'(
; Selected Primitive Formal Constants from Table 2
  T
  NIL
  STRING
  WITNESS
; Primitive Function Symbols from Table 3
  BINARY-*
  UNARY - -UNARY-/
  \precBOOLEANP
  CARCDR
  CHAR-CODE
  CHARACTERP
  CODE-CHAR
  COMPLEX
  COMPLEX-RATIONALP
  COERCE
  CONS
  CONSP
  DENOMINATOR
  EQUAL
```
IF IMAGPART INTEGERP INTERN-IN-PACKAGE-OF-SYMBOL NUMERATOR RATIONALP REALPART STRINGP SYMBOL-NAME SYMBOL-PACKAGE-NAME SYMBOLP ; Primitive Macros AND OR + \* L. / LET LAMBDA LET\* COND LIST LIST\*  $\leq$  $\geq$  $>=$ CAAR CADR CDAR CDDR CAAAR CAADR CADAR CADDR CDAAR CDADR CDDAR CDDDR CAAAAR CAAADR CAADAR CAADDR CADAAR CADADR CADDAR

```
CADDDR
  CDAAAR
  CDAADR
  CDADAR
  CDADDR
  CDDAAR
  CDDADR
  CDDDAR
  CDDDDR
  APPEND
; Defined Constant Symbols
  *COMMON-LISP-SYMBOLS-FROM-MAIN-LISP-PACKAGE*
  *COMMON-LISP-SPECIALS-AND-CONSTANTS*
  *ACL2-EXPORTS*
  *CS389R*
; Defined Function Symbols in Axioms
  NOT
  IMPLIES
  IFF
  ACL2-NUMBERP
  FIX
  CHARACTER-LISTP
  MEMBER-SYMBOL-NAME
  ATOM
  MAKE-CHARACTER-LIST
  E0-ORD-<
  E0-ORDINALP
  LEN
  LENGTH
  INTEGER-ABS
  ACL2-COUNT
  TRUE-LISTP
  ZP
  NFIX
  ASSOC-EQUAL
  ENDP
  NTH
  BINARY-APPEND
; Events
  DEFCONST
  DEFPKG
  IN-PACKAGE
  DEFUN
  DEFTHM
```
))

We declare a new package that imports just the \*CS389R\* symbols.

### (DEFPKG "CS389R" \*CS389R\*)

Henceforth we will be in the package "CS389R".

(IN-PACKAGE "CS389R")

### The Initial Package System  $\mathbf{A}$

Below, for each initial package, we specify the symbols imported.

- "KEYWORD": No symbols are imported into this package.
- "LISP": No symbols are imported into this package.
- "ACL2": The symbols listed in Appendix B are imported into this package. All of those symbols have package name "LISP".
- "ACL2-OUTPUT-CHANNEL": No symbols are imported into this package.
- "ACL2-INPUT-CHANNEL": No symbols are imported into this package.
- "ACL2-PC": No symbols are imported into this package.
- "ACL2-USER": The symbols listed in Appendix B together with the symbols listed in Appendix C are imported into this package.

The witness symbol of a package  $p$  in a package system is the symbol whose package name is p and whose name is shortest string s of the form  $WITNESSx$ where  $x$  is a sequence of zero or more exclamation points such that no symbol with name  $s$  is imported into  $p$  in the given package system.

For each initial package p shown above, the witness symbol for p is  $p$ : WITNESS. If a package, say "PKG" imported both, say, LISP::WITNESS and ACL2::WITNESS! (and no others), then the witness symbol "PKG" would be PKG::WITNESS!!. In fact, we do not care what the name of the witness symbol is, as long as for every package we can write at least one symbol whose package name is that package. Since only a finite number of symbols are imported into every package, there is always such a symbol.

# B Common Lisp Symbols

In this appendix we list some symbols. All of the symbols listed are to be understood to have package name "LISP". These symbols are all imported into the "ACL2" package. That is, to determine whether a symbol we might print as  $ACL2: name actually stands for LISP: name, determine whether name occurs$ as one of the symbols below.

To make it easier to find a given *name* we list the symbols in alphabetical order and group them according to their first letter.

\*COMMON-LISP-SYMBOLS-FROM-MAIN-LISP-PACKAGE\* abbreviates a quoted list containing just these symbols.

Finally, some of the symbols have a parenthesized asterisk (\*) after them. \*COMMON-LISP-SPECIALS-AND-CONSTANTS\* abbreviates a quoted list containing just the so marked symbols.

Symbols starting with signs \*PRINT-RIGHT-MARGIN\* (\*) &ALLOW-OTHER-KEYS \*QUERY-IO\* (\*) &AUX \*RANDOM-STATE\* (\*) &BODY \*READ-BASE\* (\*) **&ENVIRONMENT** \*READ-DEFAULT-FLOAT-FORMAT\* (\*) &KEY \*READ-EVAL\* (\*) \*READ-SUPPRESS\* (\*) &REST \*READTABLE\* (\*) &WHOLE \*STANDARD-INPUT\* (\*)  $*$  (\*) \*STANDARD-OUTPUT\* (\*) \*\* (\*)  $*TERMINAL-IO* (*)$ \*\*\* (\*) \*TRACE-OUTPUT\* (\*) \*BREAK-ON-SIGNALS\* (\*) + (\*) \*COMPILE-FILE-PATHNAME\* (\*) ++ (\*) \*COMPILE-FILE-TRUENAME\* (\*) +++ (\*) \*COMPILE-PRINT\* (\*) - (\*) \*COMPILE-VERBOSE\* (\*)  $/$  (\*) \*DEBUG-IO\* (\*)  $1/(*)$ \*DEBUGGER-HOOK\* (\*) /// (\*) \*DEFAULT-PATHNAME-DEFAULTS\* (\*)  $/$ = \*ERROR-OUTPUT\* (\*)  $1+$ \*FEATURES\* (\*)  $1 -$ \*GENSYM-COUNTER\* (\*)  $\prec$ \*LOAD-PATHNAME\* (\*) \*LOAD-PRINT\* (\*)  $\blacksquare$ \*LOAD-TRUENAME\* (\*)  $\rightarrow$ \*LOAD-VERBOSE\* (\*)  $> =$ \*MACROEXPAND-HOOK\* (\*) \*MODULES\* (\*) A \*PACKAGE\* (\*) ABORT \*PRINT-ARRAY\* (\*) ABS \*PRINT-BASE\* (\*) ACONS \*PRINT-CASE\* (\*) ACOS \*PRINT-CIRCLE\* (\*) ACOSH \*PRINT-ESCAPE\* (\*) ADD-METHOD \*PRINT-GENSYM\* (\*) ADJOIN \*PRINT-LENGTH\* (\*) ADJUST-ARRAY ADJUSTABLE-ARRAY-P \*PRINT-LEVEL\* (\*) \*PRINT-LINES\* (\*) ALLOCATE-INSTANCE \*PRINT-MISER-WIDTH\* (\*) ALPHA-CHAR-P \*PRINT-PPRINT-DISPATCH\* (\*) ALPHANUMERICP \*PRINT-PRETTY\* (\*) AND \*PRINT-RADIX\* (\*) APPEND \*PRINT-READABLY\* (\*) APPLY

APROPOS APROPOS-LIST AREF ARITHMETIC-ERROR ARITHMETIC-ERROR-OPERANDS ARITHMETIC-ERROR-OPERATION ARRAY-DIMENSION ARRAY-DIMENSION-LIMIT (\*) ARRAY-DIMENSIONS ARRAY-DISPLACEMENT ARRAY-ELEMENT-TYPE ARRAY-HAS-FILL-POINTER-P ARRAY-IN-BOUNDS-P ARRAY-RANK ARRAY-RANK-LIMIT (\*) ARRAY-ROW-MAJOR-INDEX ARRAY-TOTAL-SIZE ARRAY-TOTAL-SIZE-LIMIT (\*) ARRAYP ASH ASIN ASINH ASSERT ASSOC ASSOC-IF ASSOC-IF-NOT ATAN ATANH

ATOM

 $\bf{B}$ 

BASE-CHAR BASE-STRING BIGNUM BIT BIT-AND BIT-ANDC1

BIT-EQV BIT-IOR BIT-NAND BIT-NOR BIT-NOT

BIT-ANDC2

# BIT-ORC1 BIT-ORC2 BIT-VECTOR BIT-VECTOR-P BIT-XOR BLOCK BOOLE BOOLE-1 (\*) BOOLE-2 (\*) BOOLE-AND (\*) BOOLE-ANDC1 (\*) BOOLE-ANDC2 (\*) BOOLE-C1 (\*) BOOLE-C2 (\*) BOOLE-CLR (\*) BOOLE-EQV (\*) BOOLE-IOR (\*) BOOLE-NAND (\*) BOOLE-NOR (\*) BOOLE-ORC1 (\*) BOOLE-ORC2 (\*) BOOLE-SET (\*) BOOLE-XOR (\*) BOOLEAN BOTH-CASE-P BOUNDP BREAK BROADCAST-STREAM BROADCAST-STREAM-STREAMS BUILT-IN-CLASS BUTLAST BYTE BYTE-POSITION BYTE-SIZE  $\overline{C}$ CAAAAR

# 62

CAAADR

CAADAR CAADDR CAADR CAAR CADAAR

CAAAR

CADADR CADAR CADDAR CADDDR CADDR CADR CALL-ARGUMENTS-LIMIT (\*) CALL-METHOD CALL-NEXT-METHOD CAR CASE CATCH CCASE CDAAAR CDAADR CDAAR CDADAR CDADDR CDADR CDAR CDDAAR CDDADR CDDAR CDDDAR CDDDDR CDDDR CDDR CDR CEILING CELL-ERROR CELL-ERROR-NAME CERROR CHANGE-CLASS CHAR CHAR-CODE CHAR-CODE-LIMIT (\*) CHAR-DOWNCASE CHAR-EQUAL CHAR-GREATERP CHAR-INT CHAR-LESSP CHAR-NAME CHAR-NOT-EQUAL CHAR-NOT-GREATERP

CHAR-NOT-LESSP CHAR-UPCASE  $CHAR/=$ CHAR<  $CHAR < =$ CHAR= CHAR> CHAR>= CHARACTER CHARACTERP CHECK-TYPE CIS CLASS CLASS-NAME CLASS-OF CLEAR-INPUT CLEAR-OUTPUT CLOSE CLRHASH CODE-CHAR COERCE COMPILATION-SPEED COMPILE COMPILE-FILE COMPILE-FILE-PATHNAME COMPILED-FUNCTION COMPILED-FUNCTION-P COMPILER-MACRO COMPILER-MACRO-FUNCTION COMPLEMENT COMPLEX COMPLEXP COMPUTE-APPLICABLE-METHODS COMPUTE-RESTARTS CONCATENATE CONCATENATED-STREAM CONCATENATED-STREAM-STREAMS COND CONDITION CONJUGATE CONS CONSP CONSTANTLY CONSTANTP

CONTINUE CONTROL-ERROR COPY-ALIST COPY-LIST COPY-PPRINT-DISPATCH COPY-READTABLE COPY-SEQ COPY-STRUCTURE COPY-SYMBOL COPY-TREE COS COSH COUNT COUNT-IF COUNT-IF-NOT CTYPECASE

# D

DEBUG DECF DECLAIM DECLARATION DECLARE DECODE-FLOAT DECODE-UNIVERSAL-TIME DEFCLASS DEFCONSTANT DEFGENERIC DEFINE-COMPILER-MACRO DEFINE-CONDITION DEFINE-METHOD-COMBINATION DEFINE-MODIFY-MACRO DEFINE-SETF-EXPANDER DEFINE-SYMBOL-MACRO DEFMACRO DEFMETHOD DEFPACKAGE DEFPARAMETER **DEFSETF** DEFSTRUCT DEFTYPE DEFUN DEFVAR DELETE

DELETE-DUPLICATES DELETE-FILE DELETE-IF DELETE-IF-NOT DELETE-PACKAGE DENOMINATOR DESCRIBE DESCRIBE-OBJECT DESTRUCTURING-BIND DIGIT-CHAR DIGIT-CHAR-P DIRECTORY DIRECTORY-NAMESTRING DISASSEMBLE DIVISION-BY-ZERO D<sub>0</sub> DO\* DO-ALL-SYMBOLS DO-EXTERNAL-SYMBOLS DO-SYMBOLS DOCUMENTATION DOLIST DOTIMES DOUBLE-FLOAT DOUBLE-FLOAT-EPSILON (\*) DOUBLE-FLOAT-NEGATIVE-EPSILON (\*) DPB DRIBBLE DYNAMIC-EXTENT

# $\bf{E}$

ECASE ECHO-STREAM ECHO-STREAM-INPUT-STREAM ECHO-STREAM-OUTPUT-STREAM ED **EIGHTH** EL T ENCODE-UNIVERSAL-TIME END-OF-FILE ENDP ENOUGH-NAMESTRING ENSURE-DIRECTORIES-EXIST

ENSURE-GENERIC-FUNCTION EQ EQL EQUAL EQUALP ERROR ETYPECASE EVAL EVAL-WHEN EVENP EVERY EXP EXPORT EXPT EXTENDED-CHAR  $\mathbf{F}$ FBOUNDP FCEILING FDEFINITION FFLOOR FIFTH FILE-AUTHOR FILE-ERROR FILE-ERROR-PATHNAME FILE-LENGTH FILE-NAMESTRING FILE-POSITION FILE-STREAM FILE-STRING-LENGTH FILE-WRITE-DATE FILL FILL-POINTER **FIND** FIND-ALL-SYMBOLS FIND-CLASS FIND-IF FIND-IF-NOT FIND-METHOD FIND-PACKAGE FIND-RESTART FIND-SYMBOL FINISH-OUTPUT FIRST

FIXNUM FLET FLOAT FLOAT-DIGITS FLOAT-PRECISION FLOAT-RADIX FLOAT-SIGN FLOATING-POINT-INEXACT FLOATING-POINT-INVALID-OPERATION FLOATING-POINT-OVERFLOW FLOATING-POINT-UNDERFLOW FLOATP FLOOR FMAKUNBOUND FORCE-OUTPUT FORMAT FORMATTER FOURTH FRESH-LINE FROUND FTRUNCATE **FTYPE** FUNCALL FUNCTION FUNCTION-KEYWORDS FUNCTION-LAMBDA-EXPRESSION FUNCTIONP G GCD GENERIC-FUNCTION GENSYM GENTEMP GET GET-DECODED-TIME GET-DISPATCH-MACRO-CHARACTER GET-INTERNAL-REAL-TIME GET-INTERNAL-RUN-TIME GET-MACRO-CHARACTER GET-OUTPUT-STREAM-STRING GET-PROPERTIES GET-SETF-EXPANSION GET-UNIVERSAL-TIME GETF

GETHASH GO GRAPHIC-CHAR-P

# $\mathbf H$

HANDLER-BIND HANDLER-CASE HASH-TABLE HASH-TABLE-COUNT HASH-TABLE-P HASH-TABLE-REHASH-SIZE HASH-TABLE-REHASH-THRESHOLD HASH-TABLE-SIZE HASH-TABLE-TEST HOST-NAMESTRING

# $\mathbf{I}$

IDENTITY **TF** IGNORABLE IGNORE IGNORE-ERRORS IMAGPART IMPORT IN-PACKAGE INCF INITIALIZE-INSTANCE INLINE INPUT-STREAM-P INSPECT INTEGER INTEGER-DECODE-FLOAT INTEGER-LENGTH INTEGERP INTERACTIVE-STREAM-P INTERN INTERNAL-TIME-UNITS-PER-SECOND (\*) **INTERSECTION** INVALID-METHOD-ERROR INVOKE-DEBUGGER INVOKE-RESTART INVOKE-RESTART-INTERACTIVELY ISQRT

# K KEYWORD

KEYWORD P

 $\mathbf{L}$ LABELS LAMBDA LAMBDA-LIST-KEYWORDS (\*) LAMBDA-PARAMETERS-LIMIT (\*) LAST LCM LDB LDB-TEST LDIFF LEAST-NEGATIVE-- DOUBLE-FLOAT (\*) LEAST-NEGATIVE-- LONG-FLOAT (\*) LEAST-NEGATIVE-- NORMALIZED-DOUBLE-FLOAT (\*) LEAST-NEGATIVE-- NORMALIZED-LONG-FLOAT (\*) LEAST-NEGATIVE-- NORMALIZED-SHORT-FLOAT (\*) LEAST-NEGATIVE-- NORMALIZED-SINGLE-FLOAT (\*) LEAST-NEGATIVE-- SHORT-FLOAT (\*) LEAST-NEGATIVE-- SINGLE-FLOAT (\*) LEAST-POSITIVE-- DOUBLE-FLOAT (\*) LEAST-POSITIVE-- LONG-FLOAT (\*) LEAST-POSITIVE-- NORMALIZED-DOUBLE-FLOAT (\*) LEAST-POSITIVE-- NORMALIZED-LONG-FLOAT (\*) LEAST-POSITIVE--NORMALIZED-SHORT-FLOAT (\*) LEAST-POSITIVE-- NORMALIZED-SINGLE-FLOAT (\*) LEAST-POSITIVE-- SHORT-FLOAT (\*)

LEAST-POSITIVE-- SINGLE-FLOAT (\*) LENGTH **LET** LET\* LISP-IMPLEMENTATION-TYPE LISP-IMPLEMENTATION-VERSION LIST LIST\* LIST-ALL-PACKAGES LIST-LENGTH LISTEN LISTP LOAD LOAD-LOGICAL-PATHNAME-TRANSLATIONS LOAD-TIME-VALUE LOCALLY LOG LOGAND LOGANDC1 LOGANDC2 **LOGBITP** LOGCOUNT LOGEQV LOGICAL-PATHNAME LOGICAL-PATHNAME-TRANSLATIONS LOGIOR LOGNAND LOGNOR LOGNOT LOGORC1 LOGORC2 LOGTEST LOGXOR LONG-FLOAT LONG-FLOAT-EPSILON (\*) LONG-FLOAT-NEGATIVE-EPSILON (\*) LONG-SITE-NAME L00P LOOP-FINISH LOWER-CASE-P M MACHINE-INSTANCE

MACHINE-TYPE MACHINE-VERSION MACRO-FUNCTION MACROEXPAND MACROEXPAND-1 MACROLET MAKE-ARRAY MAKE-BROADCAST-STREAM MAKE-CONCATENATED-STREAM MAKE-CONDITION MAKE-DISPATCH-MACRO-CHARACTER MAKE-ECHO-STREAM MAKE-HASH-TABLE MAKE-INSTANCE MAKE-INSTANCES-OBSOLETE MAKE-LIST MAKE-LOAD-FORM MAKE-LOAD-FORM-SAVING-SLOTS MAKE-METHOD MAKE-PACKAGE MAKE-PATHNAME MAKE-RANDOM-STATE MAKE-SEQUENCE MAKE-STRING MAKE-STRING-INPUT-STREAM MAKE-STRING-OUTPUT-STREAM MAKE-SYMBOL MAKE-SYNONYM-STREAM MAKE-TWO-WAY-STREAM MAKUNBOUND MAP MAP-INTO MAPC MAPCAN MAPCAR MAPCON MAPHASH MAPL MAPLIST MASK-FIELD MAX MEMBER MEMBER-IF MEMBER-IF-NOT

MERGE MERGE-PATHNAMES METHOD METHOD-COMBINATION METHOD-COMBINATION-ERROR METHOD-QUALIFIERS MINUSP MISMATCH MOD MOST-NEGATIVE-DOUBLE-FLOAT (\*) MOST-NEGATIVE-FIXNUM (\*) MOST-NEGATIVE-LONG-FLOAT (\*) MOST-NEGATIVE-SHORT-FLOAT (\*) MOST-NEGATIVE-SINGLE-FLOAT (\*) MOST-POSITIVE-DOUBLE-FLOAT (\*) MOST-POSITIVE-FIXNUM (\*) MOST-POSITIVE-LONG-FLOAT (\*) MOST-POSITIVE-SHORT-FLOAT (\*) MOST-POSITIVE-SINGLE-FLOAT (\*) MUFFLE-WARNING MULTIPLE-VALUE-BIND MULTIPLE-VALUE-CALL MULTIPLE-VALUE-LIST MULTIPLE-VALUE-PROG1 MULTIPLE-VALUE-SETQ MULTIPLE-VALUES-LIMIT (\*)

# N

NAME-CHAR NAMESTRING NBUTLAST **NCONC** NEXT-METHOD-P NIL  $(*)$ NINTERSECTION NINTH NO-APPLICABLE-METHOD NO-NEXT-METHOD NOT NOTANY **NOTEVERY** NOTINLINE NRECONC

NREVERSE NSET-DIFFERENCE NSET-EXCLUSIVE-OR NSTRING-CAPITALIZE NSTRING-DOWNCASE NSTRING-UPCASE NSUBLIS NSUBST NSUBST-IF NSUBST-IF-NOT NSUBSTITUTE NSUBSTITUTE-IF NSUBSTITUTE-IF-NOT NTH NTH-VALUE NTHCDR **NULL** NUMBER NUMBERP NUMERATOR NUNION

OPEN OPEN-STREAM-P OPTIMIZE OR **OTHERWISE** OUTPUT-STREAM-P

# $\mathbf{P}$

PACKAGE PACKAGE-ERROR PACKAGE-ERROR-PACKAGE PACKAGE-NAME PACKAGE-NICKNAMES PACKAGE-SHADOWING-SYMBOLS PACKAGE-USE-LIST PACKAGE-USED-BY-LIST PACKAGEP PAIRLIS PARSE-ERROR PARSE-INTEGER

PATHNAME PATHNAME-DEVICE PATHNAME-DIRECTORY PATHNAME-HOST PATHNAME-MATCH-P PATHNAME-NAME PATHNAME-TYPE PATHNAME-VERSION PATHNAMEP PEEK-CHAR PHASE PI (\*) PLUSP POP POSITION POSITION-IF POSITION-IF-NOT PPRINT PPRINT-DISPATCH PPRINT-EXIT-IF-LIST-EXHAUSTED PPRINT-FILL PPRINT-INDENT PPRINT-LINEAR PPRINT-LOGICAL-BLOCK PPRINT-NEWLINE PPRINT-POP PPRINT-TAB PPRINT-TABULAR PRIN1 PRIN1-TO-STRING PRINC PRINC-TO-STRING PRINT PRINT-NOT-READABLE PRINT-NOT-READABLE-OBJECT PRINT-OBJECT PRINT-UNREADABLE-OBJECT PROBE-FILE PROCLAIM PROG PROG\* PROG1 PROG2

PARSE-NAMESTRING

PROGN PROGRAM-ERROR PROGV PROVIDE **PSETF** PSETQ PUSH PUSHNEW Q QUOTE R RANDOM RANDOM-STATE RANDOM-STATE-P **RASSOC** RASSOC-IF RASSOC-IF-NOT RATIO RATIONAL **RATIONALIZE** RATIONALP READ-BYTE READ-CHAR READ-CHAR-NO-HANG READ-DELIMITED-LIST READ-FROM-STRING READ-LINE READ-PRESERVING-WHITESPACE READ-SEQUENCE READER-ERROR READTABLE READTABLE-CASE READTABLEP REAL REALP **REALPART** REDUCE REINITIALIZE-INSTANCE REM REMF REMHASH

REMOVE REMOVE-DUPLICATES REMOVE-IF REMOVE-IF-NOT REMOVE-METHOD REMPROP RENAME-FILE RENAME-PACKAGE REPLACE REQUIRE REST RESTART RESTART-BIND RESTART-CASE RESTART-NAME RETURN RETURN-FROM REVAPPEND REVERSE ROOM ROTATEF ROUND ROW-MAJOR-AREF RPLACA RPLACD

# S

**SAFETY** SATISFIES SBIT SCALE-FLOAT SCHAR SEARCH **SECOND** SEQUENCE SERIOUS-CONDITION SET SET-DIFFERENCE SET-DISPATCH-MACRO-CHARACTER SET-EXCLUSIVE-OR SET-MACRO-CHARACTER SET-PPRINT-DISPATCH SET-SYNTAX-FROM-CHAR SETF

SETQ SEVENTH SHADOW SHADOWING-IMPORT SHARED-INITIALIZE SHIFTF SHORT-FLOAT SHORT-FLOAT-EPSILON (\*) SHORT-FLOAT-NEGATIVE-EPSILON (\*) SHORT-SITE-NAME SIGNAL SIGNED-BYTE SIGNUM SIMPLE-ARRAY SIMPLE-BASE-STRING SIMPLE-BIT-VECTOR SIMPLE-BIT-VECTOR-P SIMPLE-CONDITION SIMPLE-CONDITION-FORMAT-ARGUMENTS SIMPLE-CONDITION-FORMAT-CONTROL SIMPLE-ERROR SIMPLE-STRING SIMPLE-STRING-P SIMPLE-TYPE-ERROR SIMPLE-VECTOR SIMPLE-VECTOR-P SIMPLE-WARNING SIN SINGLE-FLOAT SINGLE-FLOAT-EPSILON (\*) SINGLE-FLOAT-NEGATIVE-EPSILON (\*) SINH SIXTH **SLEEP** SLOT-BOUNDP SLOT-EXISTS-P SLOT-MAKUNBOUND SLOT-MISSING SLOT-UNBOUND SLOT-VALUE SOFTWARE-TYPE SOFTWARE-VERSION SOME SORT

SPACE SPECIAL SPECIAL-OPERATOR-P **SPEED** SORT SQRT STABLE-SORT STANDARD-CHAR STANDARD-CHAR-P STANDARD-CLASS STANDARD-GENERIC-FUNCTION STANDARD-METHOD STANDARD-OBJECT STEP STORAGE-CONDITION STORE-VALUE **STREAM** STREAM-ELEMENT-TYPE STREAM-ERROR STREAM-ERROR-STREAM STREAM-EXTERNAL-FORMAT **STREAMP** STRING STRING-CAPITALIZE STRING-DOWNCASE STRING-EQUAL STRING-GREATERP STRING-LEFT-TRIM STRING-LESSP STRING-NOT-EQUAL STRING-NOT-GREATERP STRING-NOT-LESSP STRING-RIGHT-TRIM STRING-STREAM STRING-TRIM STRING-UPCASE STRING/= STRING<  $STRING < =$ STRING= STRING> STRING>= STRINGP STRUCTURE

STRUCTURE-CLASS STRUCTURE-OBJECT STYLE-WARNING SUBLIS **SUBSEQ** SUBSEQ SUBSETP SUBST-IF SUBST-IF-NOT SUBSTITUTE SUBSTITUTE-IF SUBSTITUTE-IF-NOT SUBTYPEP SVREF SXHASH SYMBOL SYMBOL-FUNCTION SYMBOL-MACROLET SYMBOL-NAME SYMBOL-PACKAGE SYMBOL-PLIST SYMBOL-VALUE SYMBOLP SYNONYM-STREAM SYNONYM-STREAM-SYMBOL T T (\*) TAGBODY TAILP TAN TANH TENTH TERPRI THE THIRD THROW TIME TRACE TRANSLATE-LOGICAL-PATHNAME TRANSLATE-PATHNAME TREE-EQUAL TRUENAME TRUNCATE

# TWO-WAY-STREAM TWO-WAY-STREAM-INPUT-STREAM TWO-WAY-STREAM-OUTPUT-STREAM TYPE TYPE-ERROR TYPE-ERROR-DATUM TYPE-ERROR-EXPECTED-TYPE TYPE-OF TYPECASE TYPEP

# U

UNBOUND-SLOT UNBOUND-SLOT-INSTANCE UNBOUND-VARIABLE UNDEFINED-FUNCTION UNEXPORT UNINTERN UNION UNLESS UNREAD-CHAR UNSIGNED-BYTE UNTRACE UNUSE-PACKAGE UNWIND-PROTECT UPDATE-INSTANCE-FOR-DIFFERENT-CLASS UPDATE-INSTANCE-FOR-REDEFINED-CLASS UPGRADED-ARRAY-ELEMENT-TYPE UPGRADED-COMPLEX-PART-TYPE UPPER-CASE-P USE-PACKAGE USE-VALUE USER-HOMEDIR-PATHNAME

# W

WARN WARNING WHEN WILD-PATHNAME-P WITH-ACCESSORS WITH-COMPILATION-UNIT WITH-CONDITION-RESTARTS WITH-HASH-TABLE-ITERATOR WITH-INPUT-FROM-STRING WITH-OPEN-FILE WITH-OPEN-STREAM WITH-OUTPUT-TO-STRING WITH-PACKAGE-ITERATOR WITH-SIMPLE-RESTART WITH-SLOTS WITH-STANDARD-IO-SYNTAX WRITE WRITE-BYTE WRITE-CHAR WRITE-LINE **WRITE-SEQUENCE** WE IN THE SEQUENCE IN THE SEQUENCE IN THE SEQUENCE IN THE SEQUENCE IN THE SEQUENCE IN THE SEQUENCE IN THE SEQUENCE IN THE SEQUENCE IN THE SEQUENCE IN THE SEQUENCE IN THE SEQUENCE IN THE SEQUENCE IN THE SEQUENCE IN THE SEQU WRITE-STRING WRITE-TO-STRING

# Y

Y-OR-N-P YES-OR-NO-P

# Z

ZEROP

# $\mathbf{V}$

VALUES VALUES-LIST **VARIABLE VECTOR** VECTOR-POP VECTOR-PUSH VECTOR-PUSH-EXTEND VECTORP
## C ACL2 Exports

The ACL2 constant symbol \*ACL2-EXPORTS\* has as its value a list of symbols that we believe most users will find convenient to import into other packages so that when those other packages are "current" the "ACL2" package prefix need not be typed for common ACL2 events. The symbols listed below are those in \*ACL2-EXPORTS\*

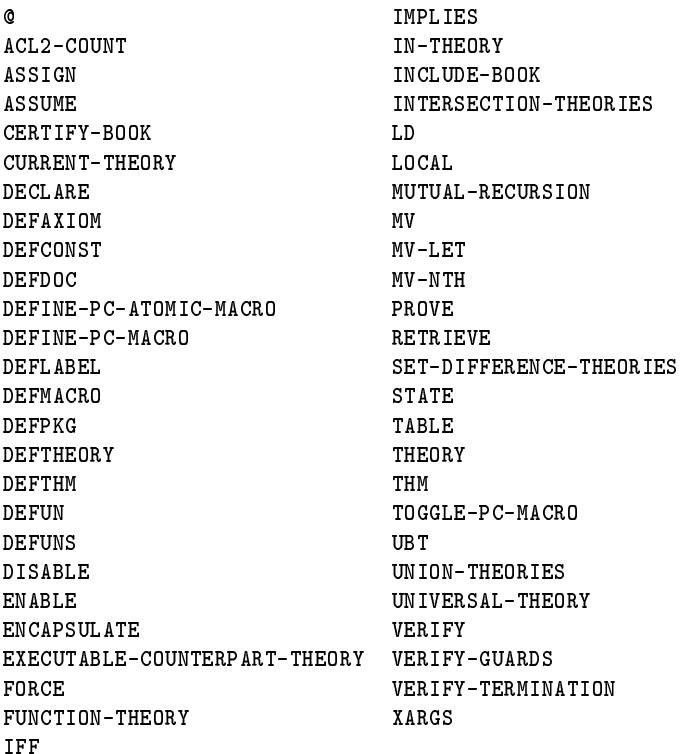

## References

- [1] R. S. Boyer and J S. Moore, A Computational Logic Handbook, Academic Press: New York, 1988.
- [2] G. Gentzen, "New Version of the Consistency Proof for Elementary Number Theory" in M. E. Szabo, ed., The Collected Papers of Gerhard Gentzen, North-Holland Publishing Company: Amsterdam, 1969, pp. 132-213.
- [3] M. Kaufmann and J S. Moore, "Design Goals of ACL2," Technical Report 101, Computational Logic, Inc., 1717 West Sixth Street, Suite 290, Austin, TX 78703, 1994.
- [4] M. Kaufmann and J S. Moore. ACL2: An Industrial Strength Version of Nqthm. In Proceedings of the Eleventh Annual Conference on Computer Assurance (COMPASS-96), IEEE Computer Society Press, June, 1996, pp. 23-34.
- [5] J. R. Shoenfield, *Mathematical Logic*, Addison-Wesley: Reading, MA, 1967.
- [6] G. L. Steele, Jr. Common LISP: The Language, Digital Press, 30 North Avenue, Burlington, MA 01803, 1984.
- [7] G. L. Steele, Jr. Common Lisp The Language, Second Edition. Digital Press, 30 North Avenue, Burlington, MA 01803, 1990.
- [8] M. Kaufmann and J Strother Moore, "Structured Theory Development for a Mechanized Logic," (in preparation, eventually to be found at URL http://www.cs.utexas.edu/users/moore/acl2/reports/ km98.ps).